# Jubiläums-Jahresbericht 2020

Verein "Freunde des Studiengangs Geodäsie und Geoinformatik der Universität Stuttgart e.V. (F2GeoS)"

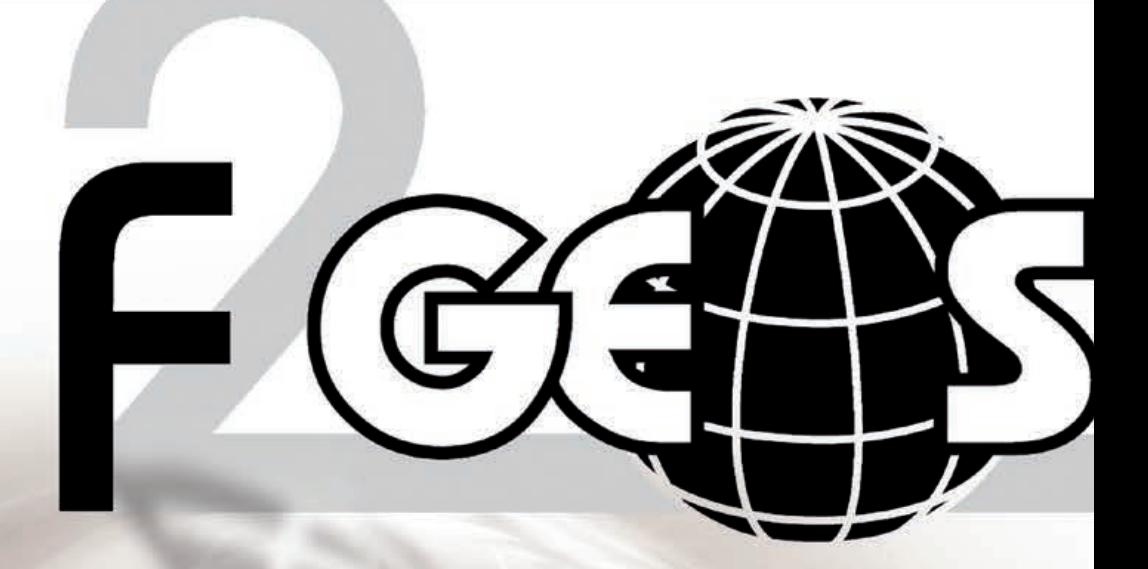

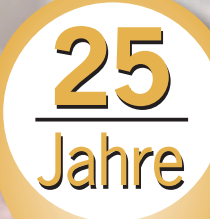

www.f2geos.de

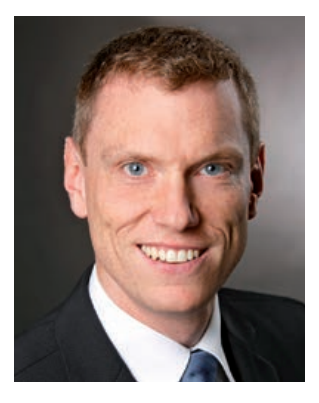

### Liebe Freundinnen und Freunde des F2GeoS e.V., sehr geehrte Damen und Herren,

Sie halten heute zwar wie gewohnt den neuen Jahresbericht 2020 in den Händen, ansonsten ist in Zeiten der Corona-Pandemie aber vermutlich nicht nur unser aller Alltag mehr oder weniger aus den Fugen geraten, auch das Vereinsleben wird ein Stück weit auf den Kopf gestellt.

Eigentlich hätte für den F2GeoS e.V. das Jahr 2020 ganz im Zeichen eines besonderen Ereignisses stehen sollen. Am 30. Juni 1995 fand nämlich auf dem Uni-Gelände in Vaihingen im Hörsaal 703, Pfaffenwaldring 7, die Gründungsversammlung des Fördervereins "Freunde des Studiengangs Vermessungswesen der Universität Stuttgart" statt. Die Versammlung vor ziemlich genau 25 Jahren zählte laut Gründungsprotokoll 33 Gründungsmitglieder! Mit mindestens dieser Anzahl an Teilnehmern hätte in Kürze, also wie gehabt im Juli, unsere Jubiläums-Mitgliederversammlung zum 25-jährigen Bestehen des Vereins F2GeoS an alter Stelle stattfinden sollen. Ein Festhalten am üblichen Termin noch vor der Sommerpause war allerdings unter den derzeitigen Umständen leider nicht möglich. Aktuell ist die diesjährige Mitgliederversammlung für Freitag, den 9. Oktober 2020 vorgesehen. Die Einladung werden Sie somit voraussichtlich erst im September gesondert per Post erhalten. Zudem informieren wir Sie zwischenzeitlich unter https://www.f2geos.de/aktuelles.shtml über etwaige weitere Terminänderungen.

An dieser Stelle möchte ich allen Kolleginnen und Kollegen des Vorstandes, den beiden Kassenprüfern Kurt Kohler und Dr. Armin Schluchter sowie unserem Geschäftsführer Herrn Markus Englich meinen herzlichen Dank für die erfolgte Zusammenarbeit unter "erschwerten" Bedingungen aussprechen. Insbesondere waren die erste Online-Vorstandssitzung sowie die erste Online-Kassenprüfung jeweils ein Novum für alle Beteiligten, was hier nochmals ausdrücklich erwähnt sei. Berichtenswert aus dem Alltagsgeschäft der Vereinsarbeit ist zudem noch, dass sich eine kleine Arbeitsgruppe rund um Jürgen Eisenmann und Markus Englich nochmals dem Thema Datenschutz, Stichwort DSGVO, angenommen hat. Unter https://www.f2geos.de/datenschutz.shtml finden Sie dementsprechend die aktualisierte Datenschutzerklärung.

Aus Sicht des Studiengangs Geodäsie und Geoinformatik ist sicherlich bedeutsam, dass seit 1. März 2020 Prof. Dr. James Foster am Geodätischen Institut den Lehrstuhl für Geodätische Raumverfahren inne hat. Prof. Foster kommt vom Hawai'i Institute of Geophysics and Planetology der University of Hawai'i at Mãnoa nach Stuttgart. Herr Foster ist gebürtiger Schotte.

Darüber hinaus dürfen folgende zwei Ereignisse hier ebenfalls nicht ohne besondere Erwähnung bleiben. Die Universität Stuttgart baut nach positivem Förderbescheid der DFG seit 2019 zwei Exzellenzcluster auf. An einem dieser Exzellenzcluster mit dem Titel "Integratives computerbasiertes Planen und Bauen für die Architektur" sind auch die beiden Institute ifp und IIGS beteiligt. Zudem ist das Institut für Navigation am Projekt "E-Fliegen" beteiligt. Das Wirtschaftsministerium fördert im Rahmen des E-Fliegen-Projektes den Aufbau einer Testumgebung für die Demonstration und die Erprobung von Drohnen und Flugtaxis in Baden-Württemberg mit 1,3 Millionen Euro. Dabei wird am Standort Lahr ein Testfeld für urbanes Fliegen und in Mengen-Hohentengen ein Testfeld für autonomes Fliegen errichtet.

## Vorwort

# Jubiläums-Jahresbericht 2020

## Inhalt

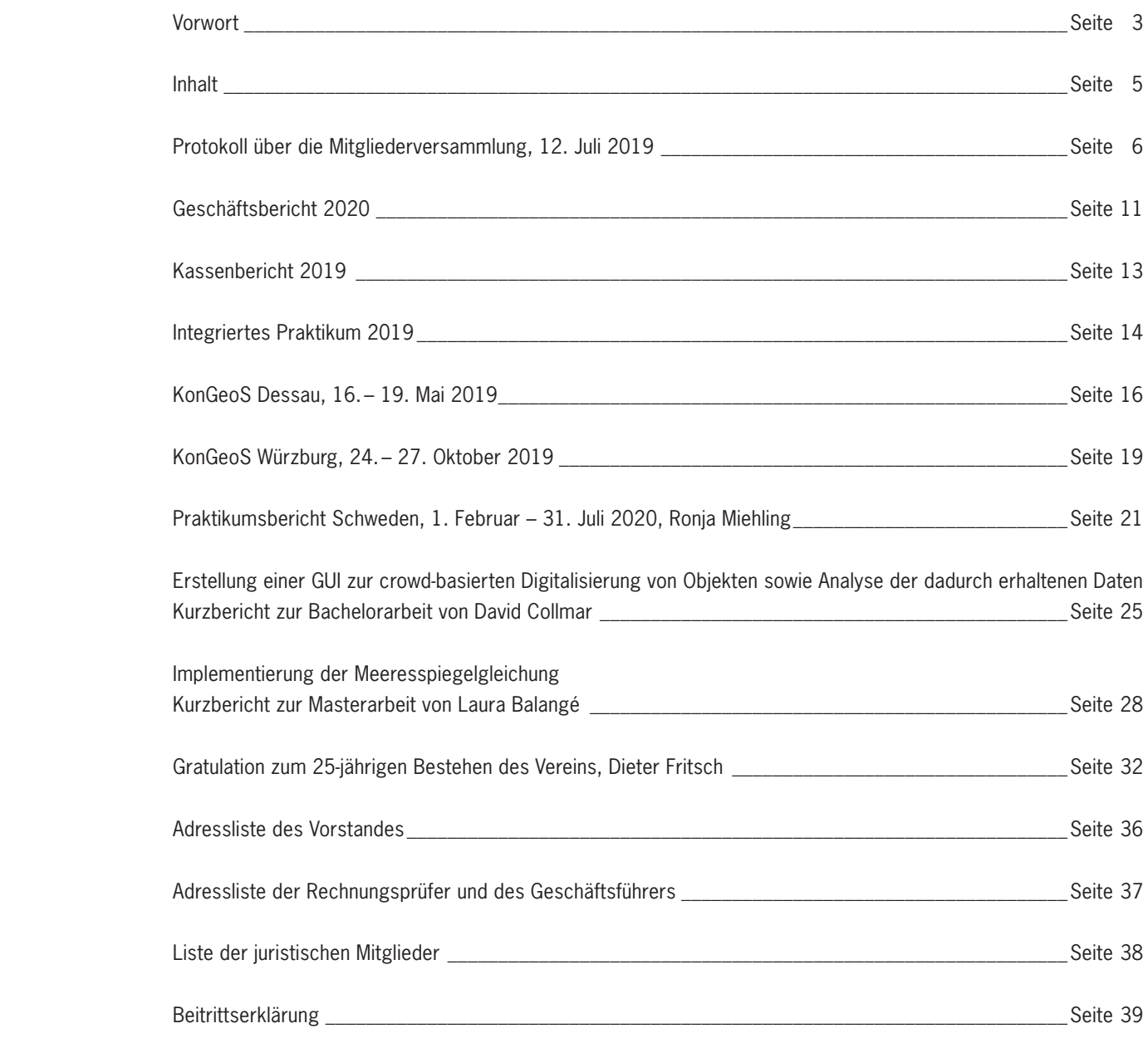

Nun wünsche ich Ihnen viel Spaß bei der Lektüre des vorliegenden Jahresberichts. Ich hoffe, dass das Redaktionsteam rund um Sabine Feirabend, dem ich hier ebenfalls recht herzlich danken darf, wieder eine interessante Auswahl an Beiträgen aus Lehre, Forschung sowie studentischen Berichten für Sie zusammenstellen konnte. Aus gegebenem Anlass dürfen Sie sich dieses Mal ganz besonders auf einen Beitrag von Prof. Dieter Fritsch, Vereinsmitglied der ersten Stunde und einer der Wegbereiter des F2GeoS e.V., freuen.

Mit kollegialen Grüßen und bleiben Sie gesund!

<u> ferri</u> 

Prof. Dr. Gerrit Austen, Vorsitzender

### Anwesend: rd. 35 Mitglieder

### **TOP 1: Begrüßung**

Um 14:00 Uhr eröffnet der Vorsitzende Prof. Dr.-Ing. Gerrit Austen die 25. Mitgliederversammlung und begrüßt die Anwesenden. Besonders willkommen heißt der Vorsitzende die anwesenden Professoren Prof. Sneeuw, Prof. Schwieger und Prof. Grafarend. Der Vorsitzende begrüßt außerdem den Gastgeber Prof. Dr. Hobiger und dankt ihm für die Bereitschaft, im Anschluss an diese Versammlung das Institut für Navigation und dessen Arbeit vorzustellen sowie für die Bewirtung beim nachfolgenden Ausklang. Der Vorsitzende heißt den Vorstand, die Kassenprüfer sowie den Geschäftsführer des Vereins F2GeoS willkommen.

Entschuldigt fehlen die Vorstandsmitglieder Andrea Heidenreich und Stefanie Müller.

Die Ehrenmitglieder Prof. Friedrich Ackermann, Alfred Hils und Hansjörg Schönherr können nicht an der Mitgliederversammlung teilnehmen.

Die Mitglieder gedenken in einer Schweigeminute dem verstorbenen Mitglied Manfred Ade.

Der Vorsitzende teilt mit, dass der Master-Preis wie üblich im Rahmen des GAERO-Festes am 24. Mai 2019 im Neuen Schloss in Stuttgart übergeben wurde. Frau Laura Balangé erhielt diesen für ihre Arbeit **"Implementierung der Meeresspiegelgleichung"**. Sie erhält vom Vorsitzenden einen Scheck über  $1.000.00 \in$ .

### **TOP 2: Genehmigung der Tagesordnung**

Der Vorsitzende stellt fest, dass die Einladung mit Tagesordnung satzungsgemäß mit Schreiben vom 5. Juni 2019 versandt und somit zur Mitgliederversammlung ordnungsgemäß mindestens ein Monat vorher eingeladen wurde.

Anträge zur Tagesordnung sind nicht eingegangen.

Auf Frage des Vorsitzenden wird die Tagesordnung ohne Änderung genehmigt.

**TOP 3: Genehmigung des Protokolls der 24. Mitgliederversammlung vom 6. Juli 2018**

Das Protokoll der letztjährigen Mitgliederversammlung ist im Jahresbericht 2018 abgedruckt, der den Mitgliedern zugestellt wurde. Das Protokoll wird von den Anwesenden einstimmig genehmigt.

### **TOP 4: Verleihung des Bachelor-Preises**

Der Vorsitzende übergibt den diesjährigen Bachelor-Preis an Herrn David Collmar für seine Arbeit **"Erstellung einer GUI zur crowd-basierten Digitalisierung von Objekten sowie Analyse der dadurch erhaltenen Daten"**. Der Bachelor-Preis ist mit 500,00 € dotiert.

# Protokoll der 25. Mitgliederversammlung am 12. Juli 2019 Raum M2.11., Breitscheidstr. 2B, Stuttgart

### **TOP 5: Bericht des Vorsitzenden**

Zum Mitgliederstand berichtet der Vorsitzende, dass derzeit 134 natürliche Personen und 7 juristische Personen Mitglieder des Vereins sind.

Seit der letzten Mitgliederversammlung fanden zwei Vorstandssitzungen statt: Am 11. Oktober 2018 sowie am 4. April 2019.

Im Wesentlichen beinhaltete die Arbeit des Vorstands im vergangenen Jahr das Tagesgeschäft: die Organisation der Mitgliederversammlung, Inhalte des Jahresberichtes und vor allem die Bewilligung von Anträgen. Eine Übersicht der bewilligten Anträge ist im Jahresbericht abgedruckt.

### **TOP 6: Bericht des Schatzmeisters (Kassenbericht 2018)**

Herr Hell weist auf den im Jahresbericht 2019 abgedruckten Kassenbericht 2018 hin und trägt die wesentlichen Positionen vor:

Gesamteinnahmen von 9.193,56 € stehen Gesamtausgaben von 5.595,38 € gegenüber. Der Kassenstand am 31. Dezember 2018 betrug somit 21.468,31 €.

Des Weiteren gibt Herr Hell nachrichtlich bekannt, dass sich das Sparguthaben des Vereins mit Stand 31. Dezember 2018 auf 10.841,13 € belief.

Somit verfügt der Verein am 31. Dezember 2018 über ein Gesamtvermögen von 32.309,44 €.

### **TOP 7: Bericht der Rechnungsprüfer**

Herr Kohler berichtet über die Prüfung der Kasse am 08. Mai 2019 durch die Rechnungsprüfer Herr Kohler und Herr Dr. Schluchter. Es wurden keine Beanstandungen festgestellt. Der Rechnungsprüfer empfiehlt daher vorbehaltlos die Entlastung des Schatzmeisters.

### **TOP 8: Aussprache über die Berichte**

Es erfolgten die folgenden Wortmeldungen:

- Ein letztes Mal werden dem Festgeldkonto 4.000,00 € entnommen. Dies ist dem Umstand geschuldet, dass es leider immer schwerer wird Studenten zu fördern, die ins Ausland gehen.

### **TOP 9: Entlastung des Vorstands**

Herr Mayer-Föll hat sich bereit erklärt, die Entlastung des Vorstands sowie die der Rechnungsprüfer zu übernehmen. Er weist auf die gute Arbeit des Vorstands hin. Er schlägt vor, den Vorstand und die Rechnungsprüfer enbloc zu entlasten. Die Mitglieder stimmen diesem Vorschlag zu.

Die Entlastung erfolgt ohne Gegenstimmen bei Enthaltung der Betroffenen.

### **TOP 10: Beschluss über den Haushaltsplan 2020**

Der Schatzmeister stellt den Entwurf des Haushaltsplans für 2020 vor. Er enthält folgende Positionen:

S. Feirosene

Prof. Dr. Gerrit Austen, Vorsitzender Sabine Feirabend, Schriftführerin

Auf Nachfrage nehmen alle gewählten Vorstandsmitglieder die Wahl an. Frau Heidenreich hat dies bereits im Vorfeld gegenüber dem Vorsitzenden erklärt. Die seitherigen Kassenprüfer Herr Kurt Kohler und Herr Dr. Armin Schluchter sind bereit weiterzumachen. Weitere Wahlvorschläge werden nicht gemacht. Die Herren Kurt Kohler und Dr. Armin Schluchter werden enbloc einstimmig und mit eigener Enthaltung als Kassenprüfer wiedergewählt. Sie nehmen auf Nachfrage die Wahl an.

### **TOP 12: Anträge**

Es gingen keine Anträge ein.

### **TOP 13: Bericht des diesjährigen Bachelor-Preisträgers**

Die diesjährige Preisträgerin, Frau Laura Balangé stellt ihre Arbeit "Implementierung der Meeresspiegel**gleichung"** vor:

Der diesjährige Preisträger, Herr Collmar stellt sein Arbeit **"Erstellung einer GUI zur crowd-basierten Digitalisierung von Objekten sowie Analyse der dadurch erhaltenen Daten"** vor: Crowdsourcing hat in der Geoinformatik großes Potential: Dabei werden kleine Aufgaben über das Internet an unbekannte Nutzer übergeben und von diesen gelöst. Die Nutzer erhalten im Gegenzug einen kleinen Geldbetrag. In dieser Arbeit wurde das Potential des Crowdsourcings in Bezug auf die Digitalisierung von Gebäudeumrissen untersucht. Hierfür wurde mit JavaScript und PHP ein webbasiertes Erfassungswerkzeug erstellt und zur Digitalisierung von hunderten Gebäudeumrissen verwendet. Anschließend wurde ein Vergleich mit Referenzdatensätzen anhand ausgewählter Parameter durchgeführt, sowie Möglichkeiten untersucht, ungenau erfasste Datensätze automatisch detektieren zu können. Die eingereichten Erfassungen waren überwiegend von hoher Genauigkeit und Sorgfältigkeit, obwohl lediglich ein geringer Centbetrag pro Erfassung ausgezahlt wurde. Zudem konnten ungenau erfasste Datensätze sehr zuverlässig durch einfache statistische Methoden detektiert und aussortiert werden, um die Datenqualität weiter zu verbessern.

### **TOP 14: Bericht der diesjährigen Bachelor-Preisträgerin**

Durch die globale Erwärmung in Folge des Klimawandels kommt es zu einer Abnahme des Landeises in Grönland und der Antarktis. Dies führt zu einer globalen Änderung des Meeresspiegels. Die Variation des Meeresspiegels wird außer von der Variation der abnehmenden Eislast und der zunehmenden Wasserlast auch von der Änderung der Gravitationsanziehung beeinflusst. Um die durch die Meeresspiegeländerungen betroffenen Gebiete rechtzeitig erkennen zu können, ist eine Berechnung der Entwicklung des Meeresspiegels von großem Interesse. Hierfür wurden zwei pseudo-spektrale Algorithmen implementiert, welche die Berechnung der Meeresspiegeländerung für eine kugelförmige, elastische, nicht rotierende Erde durchführen. Dabei wurden je zwei Varianten implementiert. Eine Variante fixierte Küstenlinien als Berechnungsgrundlage, während die andere eine Variation der Küstenlinien zulässt. Als Eingangsmodelle wurden für den Test der implementierten Algorithmen das postglaziale ICE5G-Modell und das Modell der gravimetrischen Massenbilanz der Technischen Universität Dresden verwendet.

### **TOP 15: Verschiedenes**

Es wurden keine weiteren Punkte besprochen.

Der Vorsitzenden schließt um 15:15 Uhr die Mitgliederversammlung und dankt den Anwesenden.

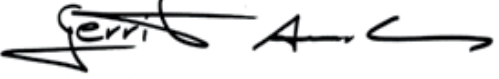

### **Einnahmen**

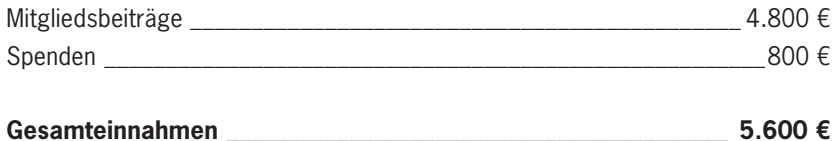

### **Ausgaben**

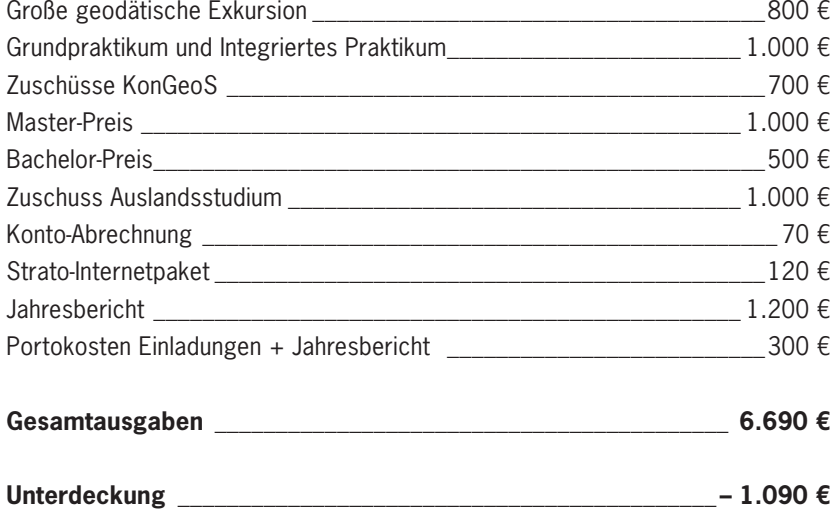

Der Haushaltsplan 2020 wird einstimmig genehmigt.

### **TOP 11: Neuwahlen**

### **(Vorsitzender, stv. Vorsitzender, Schatzmeister, Schriftführer, Beisitzer (mind. 3, höchstens 6) und zwei Kassenprüfer)**

Alle Vorstandsmitglieder außer Herr Karl-Heinz Jäger haben sich bereit erklärt, erneut zu kandidieren. Der Vorsitzende bedankt sich bei Herrn Jäger für 15 Jahre Tätigkeit im Verein. Auf Nachfrage des Vorsitzenden nach weiteren Kandidaten für den Vorstand wird Herr Benjamin Kächele als Beisitzer vorgeschlagen. Weitere Bewerbungen gibt es nicht. Herr Kächele stellt sich kurz vor.

Die daraufhin von Herrn Mayer-Föll durchgeführte Wahl ergibt folgende Neubesetzung des Vorstands: Jeweils ohne Gegenstimmen bei eigener Enthaltung werden von den anwesenden Mitgliedern die folgenden Personen gewählt:

- Vorsitzender: Prof. Dr. Gerrit Austen - stv. Vorsitzende: Sabine Feirabend - Schatzmeister: Volker Hell - Schriftführerin: Andrea Heidenreich - Beisitzer/in: Jürgen Eisenmann, Tillmann Faust, Stefanie Müller, Matthias Wengert und Benjamin Kächele

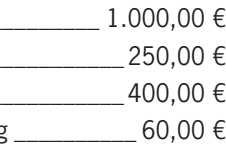

Im Geschäftsjahr 2019/2020 wurde die wissenschaftliche Aus- und Weiterbildung im Studiengang Geodäsie und Geoinformatik der Universität Stuttgart wie folgt gefördert:

### **Zuschüsse**

### **Vom Vorstand wurden folgende Zuschüsse beschlossen:**

- 1. Grundpraktikum und Integriertes Praktikum 2019 \_\_\_\_\_
- 2. Zuschuss zur Bachelor-Feier
- 3. Unterstützung Auslandsaufenthalt in Schweden
- 4. Konferenz der Geodäsie-Studierenden 2019 in Würzburg

Der Prämierungsausschuss entschied sich für die Auszeichnung der Masterarbeit von **Frau Laura Balangé**  mit dem Titel: "Implementierung der Meeresspiegelgleichung".

### **Bachelor-Preis 2019**

Der Prämierungsausschuss entschied sich für die Auszeichnung der Bachelorarbeit von **Herrn David Collmar**  mit dem Titel: "Erstellung einer GUI zur crowd-basierten Digitalisierung von Objekten sowie Analyse der dadurch erhaltenen Daten".

Der F2GeoS-Bachelorpreis 2019 in Höhe von 500.00 € wurde vom Vorsitzenden Prof. Dr. Gerrit Austen am 12. Juli 2019 im Rahmen der 25. Mitgliederversammlung des F2GeoS überreicht.

### **Master-Preis 2019**

Der F2GeoS-Masterpreis 2019 in Höhe von 1.000.00 € wurde von Vorstandsmitglied und Mitglied des Prämierungsausschusses Matthias Wengert am 24. Mai 2019 im Rahmen der Absolventen- und Preisträgerfeier Luft- und Raumfahrttechnik und Geodäsie (GAERO-Fest 2019) im Neuen Schloss überreicht.

**Die Vereins-Satzung**, welche während der Mitgliederversammlung am 15. Juli 2011 von den anwesenden Mitgliedern beschlossen wurde und die beim Amtsgericht Stuttgart – Registergericht unter der Registernummer VR 5670 in das Vereinsregister eingetragen ist, **finden Sie hier:** http://www.f2geos.de/satzung.html

# Geschäftsbericht 2020

### Kassenstand am 31. Dezember 2018 **21.468,31 €**

### **Einnahmen**

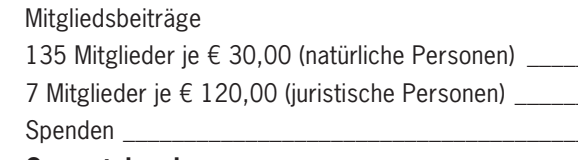

### **Ausgaben**

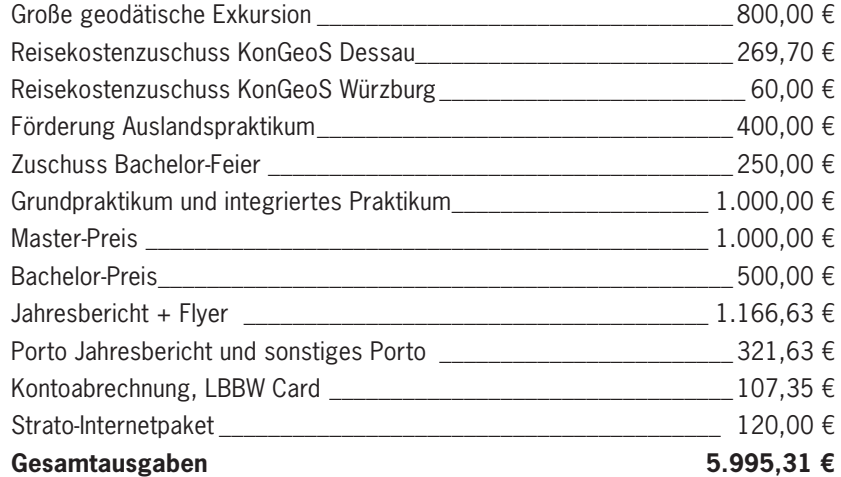

Kassenstand am 31. Dezember 2019 **21.063,00 €**

### **Nachrichtlich:**

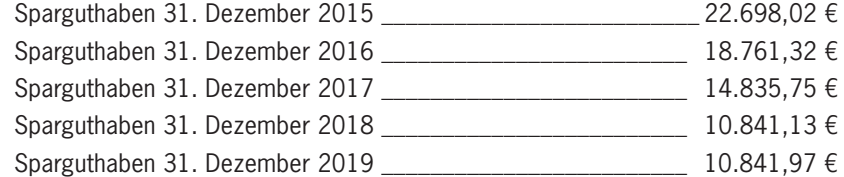

 $V.$  full

Volker Hell, Schatzmeister

 $1, 4.050, 00 \in$  $840,00 \in$  $\frac{1}{200,0000}$ **Gesamteinnahmen 5.590,00 €**  $300,00 \in$  $269,70 \in$  $B_0,00 \in$  $1400,00 \in$  $250,00 \in$  $1.000,00 \in$  $1.000,00 \in$  $-500,00 \in$  $_1.166,63 \in$  $-321,63 \in$  $107,35 \in$  $120,00 \in$ 

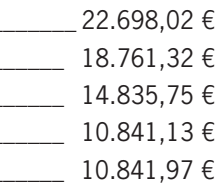

# Kassenbericht 2019

Alle Jahre wieder kommt das Integrierte Praktikum. So machten sich auch dieses Jahr Mitte Juli wieder 28 Studenten aus dem Bachelorstudiengang Geodäsie & Geoinformatik und dem englischen Masterstudiengang Geoengine auf den Weg nach Hülben. Hier sollten in den folgenden zwei Wochen Messungen in den verschiedensten Bereichen durchgeführt werden.

Schon bereits Ende Mai starteten die Vorbereitungen für das diesjährige Praktikum. Die Studenten teilten sich in zehn Gruppen auf, sogenannte Arbeitspakete. Die Mitglieder eines Arbeitspaketes arbeiteten sich in ein spezifisches Thema ein und planten die Messungen, die vor Ort durchgeführt werden sollten. Die Vorbereitungen endeten mit einer Präsentation dieser Arbeitspakete und einem Workshop, der den fachgerechten Umgang mit den Messinstrumenten verinnerlichen sollte.

Untergebracht waren die Studenten in dem Naturfreundehaus Waldheim in Dettingen an der Erms. Im Seminarraum der Unterkunft wurden alle benötigten Messinstrumente gelagert und ein Computerraum eingerichtet.

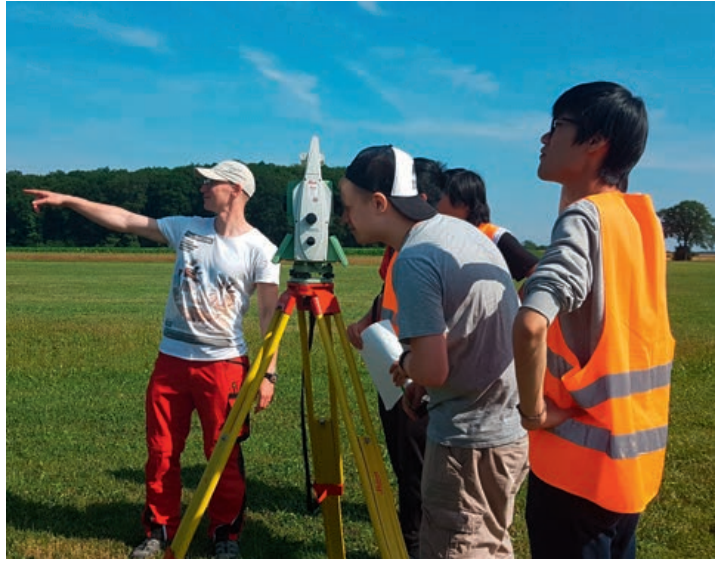

Die täglichen Messungen unter der Woche fanden größtenteils auf dem Flugplatz der Fliegergruppe Hülben statt sowie in den umliegenden Orten. Für die Messungen wurden jeweils vier bis fünf Studenten in eine Messgruppe eingeteilt. Jeden Morgen mussten die für das jeweilige Arbeitspaket benötigten Messinstrumente und Materialen von den Studierenden vorbereitet werden. Die Messungen erfolgten dann innerhalb der zwei Wochen. In der ersten Woche wurden die neu gesetzten Punkte auf dem Flugplatz durch ein GNSS-Netz in das Landesvermessungsnetz eingebunden und durch Nivellement an das deutsche Haupthöhennetz angeschlossen. Außerdem wurde ein lokales Netz durch Tachymetermessungen erstellt. Auf einem kleinen Bereich der Landebahn wurde mittels Gravimeter Bougueranomalien im Schwerefeld gemessen. In der zweiten Woche wurde zudem ein digitales Geländemodell

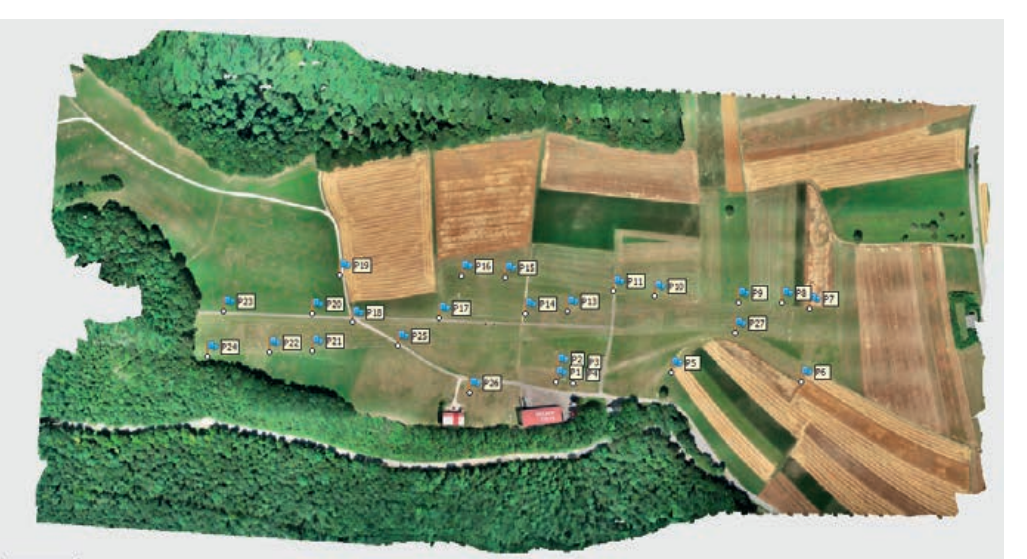

erstellt, ebenfalls durch Tachymetermessungen. Des Weiteren wurden Drohnenflüge über das gesamte Gelände durchgeführt. Aus den Daten und den hochauflösenden Bildern der Drohnen konnten Modelle zur Vitalität der Pflanzen, Orthofotos und Oberflächenmodelle erstellt werden.

# Integriertes Praktikum 2019

Nachmittags kehrten alle Messgruppen wieder zurück in die Unterkunft nach Dettingen. Während einige die gemessenen Daten des Messtages sicherten und teils analysierten, war jeden Tag eine andere Gruppe für das Abendessen zuständig. Anschließend blieb genug Zeit sich untereinander bei Ball- oder Kartenspielen auszutauschen und sich besser kennenzulernen. Der zweiwöchige Aufenthalt endete mit einem Ausflug zum nahegelegenen Wasserfall in Bad Urach. Dieser war perfekt für eine nasse Abkühlung geeignet, denn es war während den zwei Wochen immer sehr heiß. Abends wurde im Naturfreundehaus Waldheim noch gemeinsam gegrillt. Dazu kamen auch einige Gäste der verschiedenen Institute aus Stuttgart. Insgesamt war die Zeit vor Ort sehr harmonisch und hat jedem sehr viel Spaß gemacht.

Nach den zweiwöchigen Messungen wurden alle gesammelten Daten in den jeweiligen Arbeitspaketen ausgewertet, analysiert und visualisiert. Die Auswertung endete mit der Vorstellung der erzielten Ergebnisse jedes Arbeitspaketes. Das Integrierte Praktikum war eine sehr gute Möglichkeit das in den Vorlesungen erlernte theoretische Wissen in der Praxis anzuwenden und Eindrücke in die verschiedensten Richtungen des Studiengangs zu erlangen.

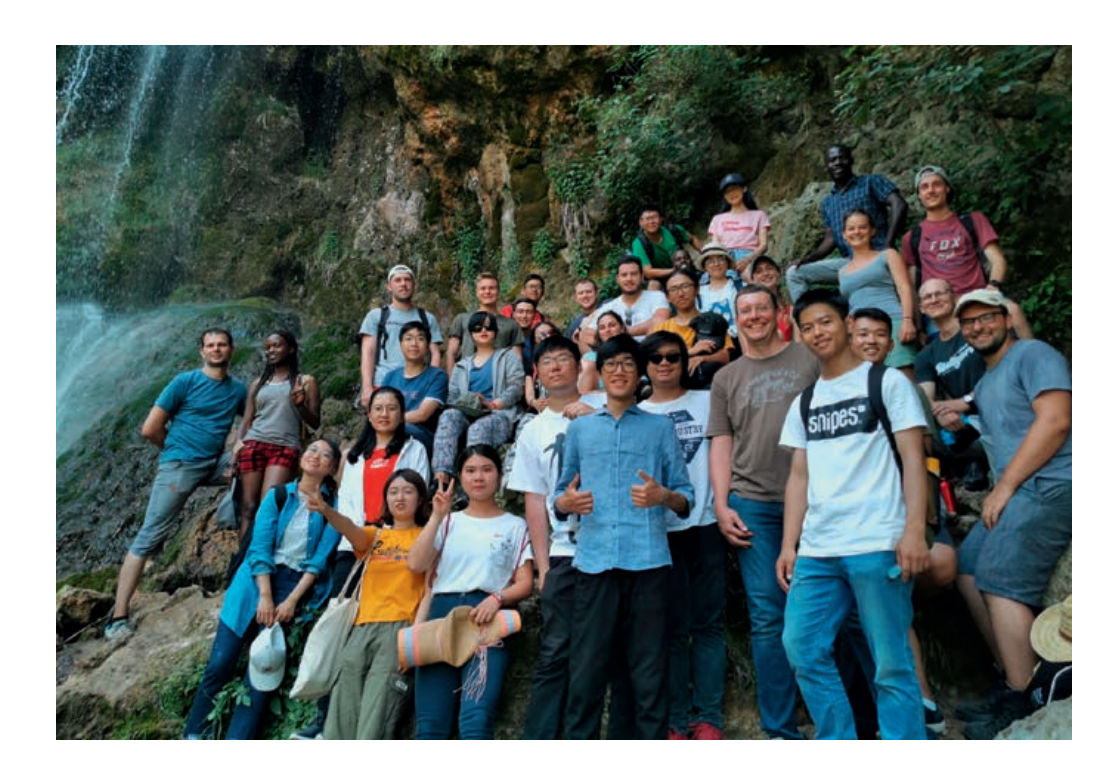

Der ausführliche Bericht der Studierenden ist nachzulesen unter: https://www.f2geos.de/pdf/Bericht\_IP\_2019\_gesamt.pdf

Die 14. Konferenz der Geodäsiestudierenden fand vom 16. bis 19. Mai 2019 in Dessau, der Stadt des Bauhauses, statt. An einem verregneten Donnerstagmorgen machten wir uns auf den Weg, um an der KonGeoS 2019 teilzunehmen. Nach einer vierstündigen Zugfahrt, bei der wir schon die ersten Mitteilnehmenden trafen, kamen wir wie geplant am Bahnhof in Dessau an. Ein kleiner Fußmarsch entfernt befand sich die Hochschule Anhalt, wo wir freundlich empfangen wurden. Nach einer Begrüßung durch das Orga-Team und die Professoren und Mitarbeiter der Hochschule konnten beim Abendessen und bei der Willkommensfeier alte KonGeoS-Bekanntschaften wieder getroffen werden und erste neue Bekanntschaften geknüpft werden.

Nach einer sehr kurzen Nacht brachen wir am nächsten Morgen um 7:30 Uhr zu unserer Fachexkursion auf. Es ging zum Airport Halle-Leipzig, wo eine Feuerwehr-Tour auf uns wartete. Der Flughafen Halle-Leipzig gehört mit zu den bedeutendsten Flughäfen Deutschlands. Dies liegt nicht an der Beförderungsanzahl von Passagieren, die im Vergleich zu anderen eher gering ist, sondern an einem großen Aufkommen von Luftfrachtverkehr. So ist für DHL der Airport Halle-Leipzig die Heimatbasis. So ein großer Flughafen braucht eine gute Werksfeuerwehr. Die Werksfeuerwehr am Flughafen Halle-Leipzig umfasst mehr als 100 fest angestellte Feuerwehrmänner und -frauen. Das Besondere an dieser Feuerwehr ist das international bekannte Ausbildungszentrum.

Bei der Tour fuhren wir zunächst mit dem Bus über eine der zwei Start- und Landebahnen des Flughafens. Dabei konnten wir gut den Flugzeugen und deren Einparkvorgängen zusehen. Anschließend ging es weiter zum Fire-Training-Center, indem die Feuerwehrleute teilweise ihre Ausbildung abschließen und immer wieder zur Überprüfung ihrer Fitness antreten müssen. Im Center wurden uns folgende Räume präsentiert: Zunächst ein Raum, wo die Feuerwehrleute ihre Ausrüstung, wie Sauerstoffflasche, Helm und usw. überprüfen und anziehen können. Anschließend ging es weiter in einen Trainingsraum mit einigen Sportgeräten. Die Geräte bestehen teilweise aus normalen Fitnessgeräten, aber auch aus spezifischen Feuerwehr-Trainingsgeräten. So zum Beispiel eine Endlos-

leiter, die vergleichbar mit einem Laufband, nur an der Wand und mit Sprossen, ist. Danach ging es in einen weiteren Raum, wo eine Art Käfig mit einem Ein- und Ausgang stand. Dazwischen war ein Parcours aus Röhren und engen Gängen aufgebaut. Um ein möglichst realistisches Trainingserlebnis zu erlangen, kann in dem Raum die Temperatur enorm hoch gedreht werden, zudem gibt es eine Nebelmaschine, Scheinwerfer und Lautsprecher, um Hilferufe von Personen abzuspielen. Nach Besichtigung des Centers ging es raus, um den Brandsimulator zu besichtigen.

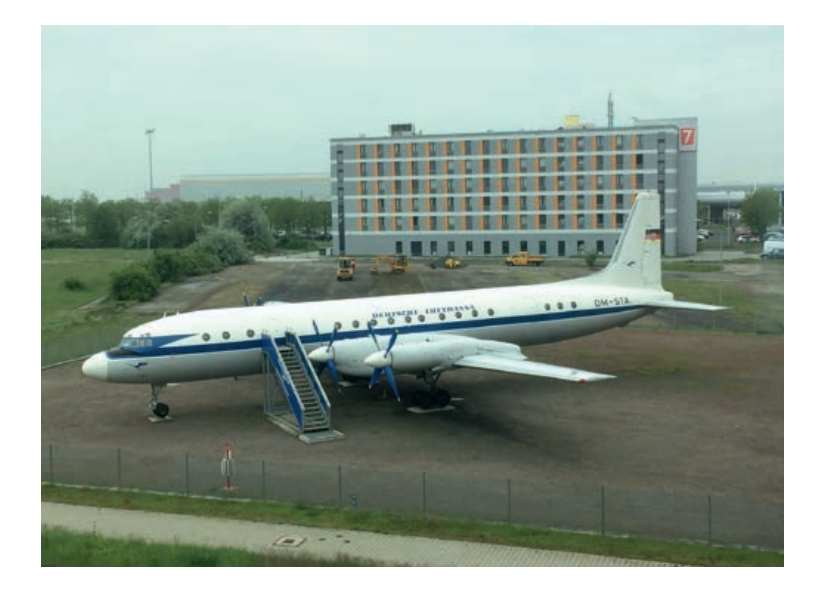

# KonGeoS Dessau 16. – 19. Mai 2019

Dieser ist besonders renommiert und sorgt für internationale Kundschaft. Dabei handelt es sich um einen originalgetreuen Nachbau einer Boeing 747, in dem an verschiedenen Stellen Feuer gemacht werden kann. Die Boeing beinhaltet einen Frachtraum, Sitzplätze der ersten und zweiten Klasse und ein Cockpit. Zuletzt wurde für uns eins der modernsten Löschfahrzeuge herausgefahren. Der "Panther", wie das Fahrzeug heißt, hat circa 735 KW und fasst eine Wassermasse von 10.000 Litern. Es war sehr beeindruckend neben so einem großen Fahrzeug zu stehen.

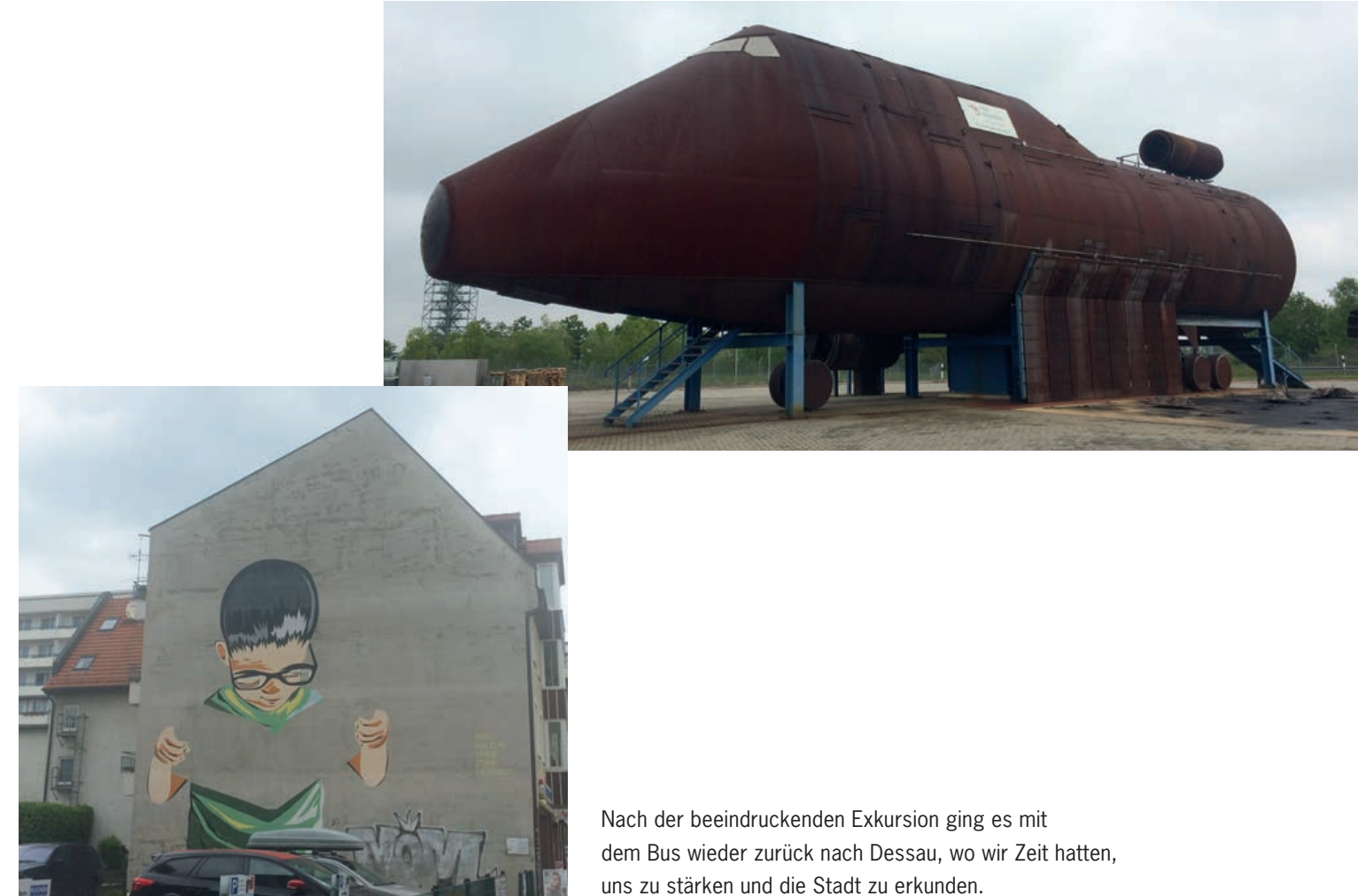

Der nächste Programmpunkt an diesem Tag war ein Fachvortragsblock. Die Referenten setzten sich dabei aus Hochschulprofessoren und Mitarbeitern wie auch aus Externen zusammen. Im ersten Vortrag wurde uns das Potenzial smarter Geodaten, insbesondere für die Entwicklung in ländlichen Räumen, nähergebracht. Anschließend wurde uns von der Anschaffung eines hochschuleigenen Forschungsgyrokopters berichtet. Dabei wurden insbesondere die eingebauten Bauteile und Kamerasysteme und deren Funktionsweisen erklärt. Beide Vorträge wurden von hochschulinternen Referenten gehalten. Nach einer Pause ging es weiter mit einem Vortrag der Firma PointCap & Laserscanning Europe. In diesem berichtete der Referent über die Anforderungen an einen Ingenieurstudierenden und an einen Mitarbeitenden eines Ingenieurbüros. Zum Schluss wurde uns anschaulich die neueste Trimble-Technologie durch einen Vertreter der Firma AllTerra vorgestellt.

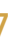

Am Abend konnten wir das Dessauer Nacht-/Studentenleben bei einer organisierten Kneipentour kennenlernen und den Kontakt zu Studierenden aus anderen Städten vertiefen.

Am nächsten Tag stand für uns als Stadtexkursion eine Wanderung zum Kühnauer See an. Der See ist ein bedeutender Teil des Kühnauer Landschaftsparks und des Naturschutzgebietes Saalbergbau. Wir begannen unsere Wanderung an der Hochschule und liefen zunächst durch einen Teil des Georgengartens, wo wir immer wieder auf die Architektur einiger Bauten hingewiesen wurden. Danach führte unser Weg an einer Trinkhalle vorbei, welche von dem berühmten Architekten Mies van der Rohe kreiert wurde. Am Rand von Dessau kamen wir an den Meisterhäusern vorbei, welche von dem großen Architekten Walter Gropius im Bauhausstil erbaut wurden.

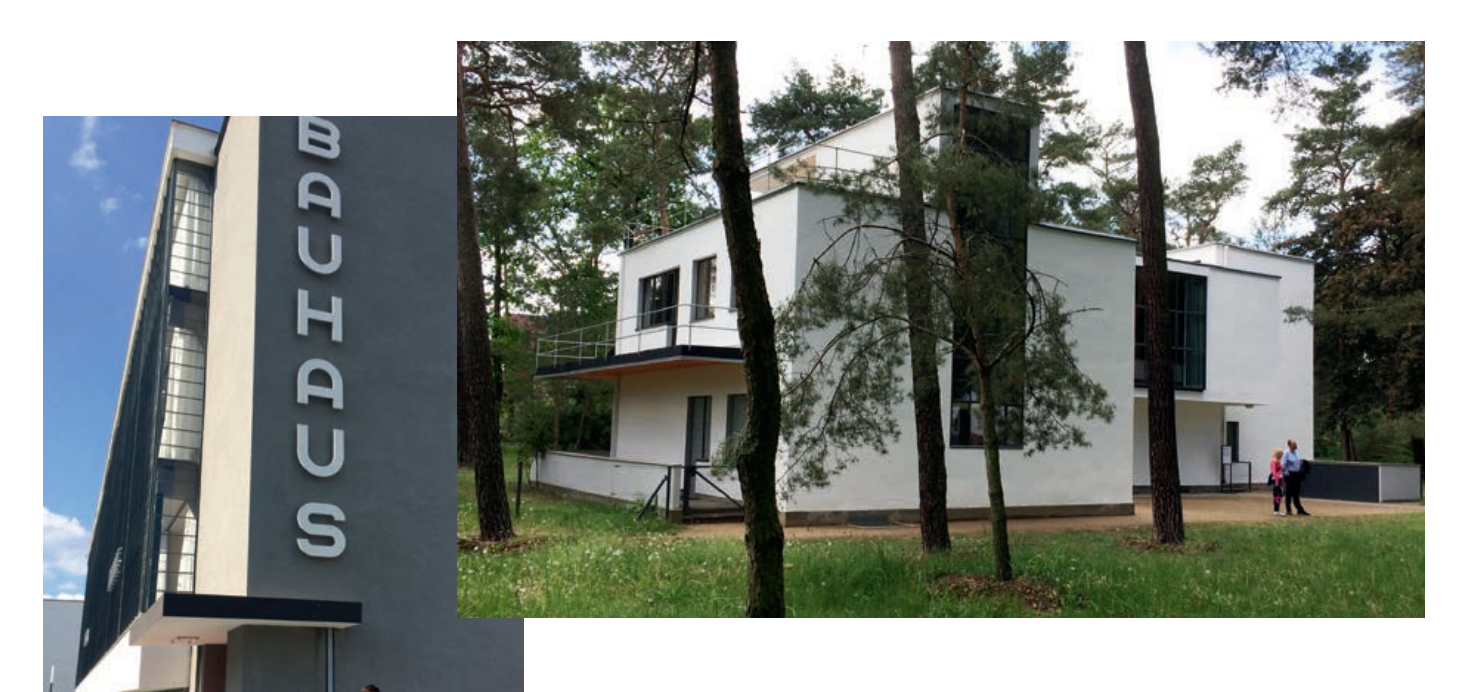

Nach dem Betrachten der architektonischen Meisterwerke, gingen wir ein Stück an der Landstraße entlang, bis wir zu dem Kühnauer Landschaftspark gelangten.

Einen kleinen Fußmarsch weiter kamen wir am Kühnauer See an, wo erst mal eine Runde Beachvolleyball ausgetragen wurde und wir uns anschließend im See abkühlen konnten. Das entspannte Feeling genossen wir alle sehr, sodass wir uns auf dem Rückweg etwas beeilen mussten, um die Zeit am See aufzuholen und nicht den nächsten Programmpunkt, das Gruppenfoto, zu verpassen.

Den letzten Abend ließen wir gemeinsam mit Live-Musik und netten Gesprächen ausklingen.

Mir hat die KonGeoS in Dessau sehr gut gefallen, da ich dadurch eine Stadt kennen lernen konnte, die ich wahrscheinlich privat nicht besichtigt hätte. Insbesondere hat mir die Leidenschaft der Stadt für die architektonisch interessanten Bauhaus-Gebäude gefallen.

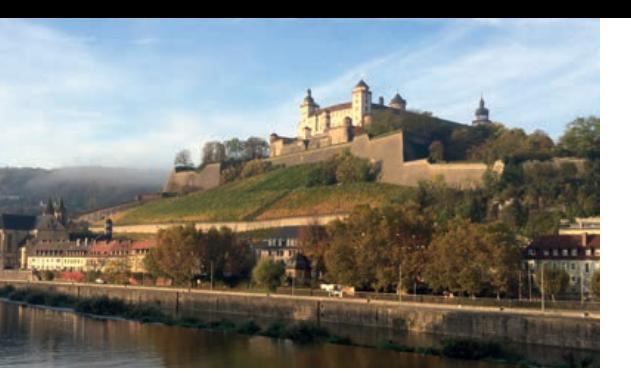

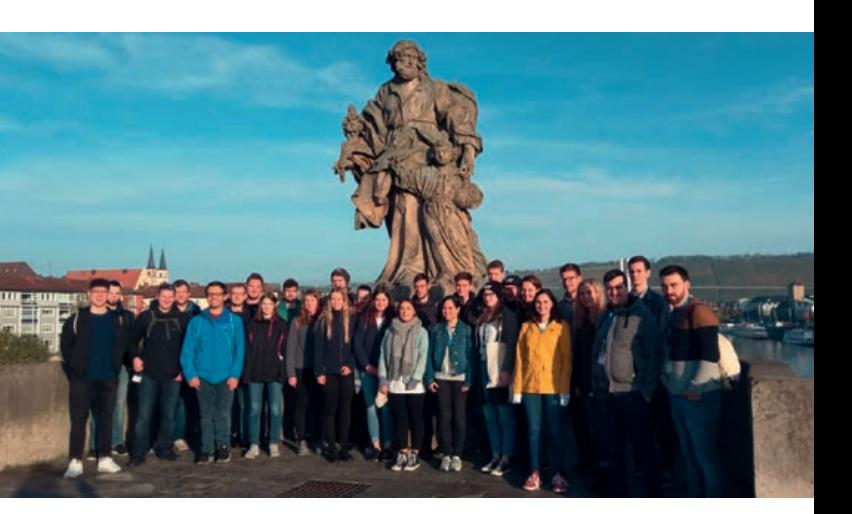

### **Stadtexkursion: Streifzug durch die Altstadt**

Diese KonGeoS in Würzburg begann für uns um 8 Uhr morgens mit der Stadtexkursion. Dabei hatten wir uns für einen Spaziergang durch Würzburgs Altstadt entschieden, wofür wir mit vielen weiteren Geodäten zur alten Mainbrücke fuhren, um dort unseren Stadtführer für die nächsten zwei Stunden zu treffen. So erfuhren wir zunächst von der Historie der alten Mainbrücke als wichtigem Handelsweg und den vielen Statuen, bevor wir im Rathaus eindrucksvoll anhand eines Modells und vieler Bilder die Zerstörung Würzburgs zum Ende des zweiten Weltkriegs gezeigt bekamen.

Es folgte der neue Marktplatz, an welchem auch die Marienkapelle steht. Über die Jahrhunderte kam es hier immer wieder zur Ansiedlung, aber auch zur Verfolgung und Ermordung der jüdischen Bevölkerung. So steht auch die gotische Marienkapelle auf den Ruinen einer bei der Judenverfolgung in der Pestzeit abgerissenen Synagoge.

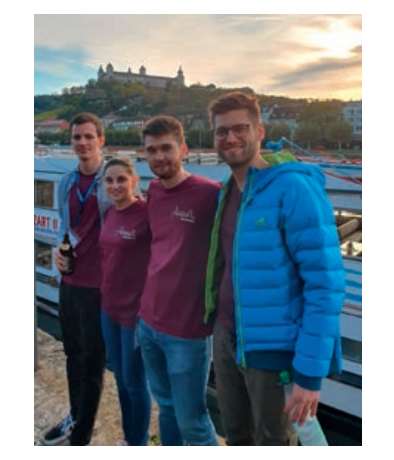

Weiter ging unsere Führung durch Würzburg zum Falkenhaus, einem prunkvoll geschmückten ehemaligen Gasthaus, in welchem sich inzwischen eine Touristeninformation und die Stadtbücherei befinden, und dann weiter zum angeblichen Grab von Walther von der Vogelweide im Lusamgärtchen des Neumünsters. Leider fanden sowohl in der Neumünsterkirche als auch im St.-Kilians-Dom zum Zeitpunkt unserer Stadtführung Messen statt, weshalb wir keine der beiden Kirchen von innen besichtigen konnten. Daher wurde uns auf einem Platz neben den beiden Gebäuden noch die Geschichte vom Missionar Kilian, dem Namensgeber des St.Kilians-Doms, und seinen Begleitern Kolonat und Totnan erzählt, und wie deren Tod bis heute den Tourismus in Würzburg beeinflussten. Die Stadtführung hat sich definitiv gelohnt, und wir haben viel über die Stadt Würzburg, von ihrer Gründung bis in die Neuzeit, gelernt.

### **Stadtexkursion: Röntgen-Gedächtnisstätte**

Die Exkursion zur Röntgen-Gedächtnisstätte begann vor dem Eingang in den B-Teil der Hochschule für Angewandte Wissenschaften Würzburg. Früher war dies das Physikalische Institut der Universität Würzburg. Bevor wir das Gebäude betraten, zeigte man uns eine Gedenktafel, die vor dem Hochschulgelände steht. Diese Gedenktafel erinnert an Professor Wilhelm Conrad Röntgen und seine Arbeit. Im Anschluss wurden wir in die Gedenkstätte geführt. Dort wurde ein 10-minütiger Film gezeigt, der kurz die bekannteste Arbeit des Professors, die nach ihm benannten Röntgen-Strahlen und die Bedeutung dieser Entdeckung bis heute, erläutert.

# KonGeoS Würzburg 24.– 27. Oktober 2019

Nach dem Film wurden wir in das Büro Röntgens geführt. Hier wurde uns ein kleiner Kathodenstrahlversuch vorgeführt, selbstverständlich in einer etwas abgewandelten Form als 1895. Der letzte Punkt der Exkursion war eine Präsentation im historischen Hörsaal Röntgens. In diesem Hörsaal befinden sich noch alte Bänke, die bei der Renovierung des Saals erhalten geblieben sind. In der Präsentation ging es um die Reaktionen rund um die Entdeckung der Röntgenstrahlen sowohl in Deutschland als auch international. Zum Schluss wurde auf die Persönlichkeit Röntgens eingegangen, die sich als sehr bodenständig beschreiben lässt.

### **Fachexkursion: Universität Würzburg – Fernerkundungsprojekte**

Am Hubland befindet sich ein Großteil der Gebäude der Universität Würzburg. Dort befindet sich auch das Institut für Geologie und Geografie mit dem Lehrstuhl Fernerkundung, zu dem die Fachexkursion uns führen sollte.

Nach der Ankunft konnten wir zunächst den Ausblick über Würzburg genießen, da sich der Campus auf einer Anhöhe befindet. Anschließend wurden wir von Michael Thiel abgeholt. Dieser führte uns zu einem Vorlesungsraum, wo wir zunächst Zahlen und Daten des Instituts genannt bekamen. Zudem wurde uns der von dem Lehrstuhl betreuten Studiengang EAGLE vorgestellt. Dabei handelt es sich um einen Masterstudiengang im Bereich Remote Sensing. Das Besondere an diesem Masterprogramm ist, dass es sich dabei um eine Kooperation mit dem DLR handelt.

Nach dieser Einführung wurde uns ein Einblick in die aktuellen Projekte des Instituts gegeben. Spannend fand ich dabei ein Projekt in Süd- und Westafrika, das sich damit befasst, den Boden und Lebensräume mit Hilfe von Fernerkundungsdaten und In-situ-Sammlungen zu bestimmen. Interessant war vor allem, einen Einblick über die Expeditionen vor Ort zu erfahren.

Danach gab es eine Postersession in welcher verschiedene Doktoranden ihre Forschungsprojekte vorstellten und auch Fragen dazu beantworteten.

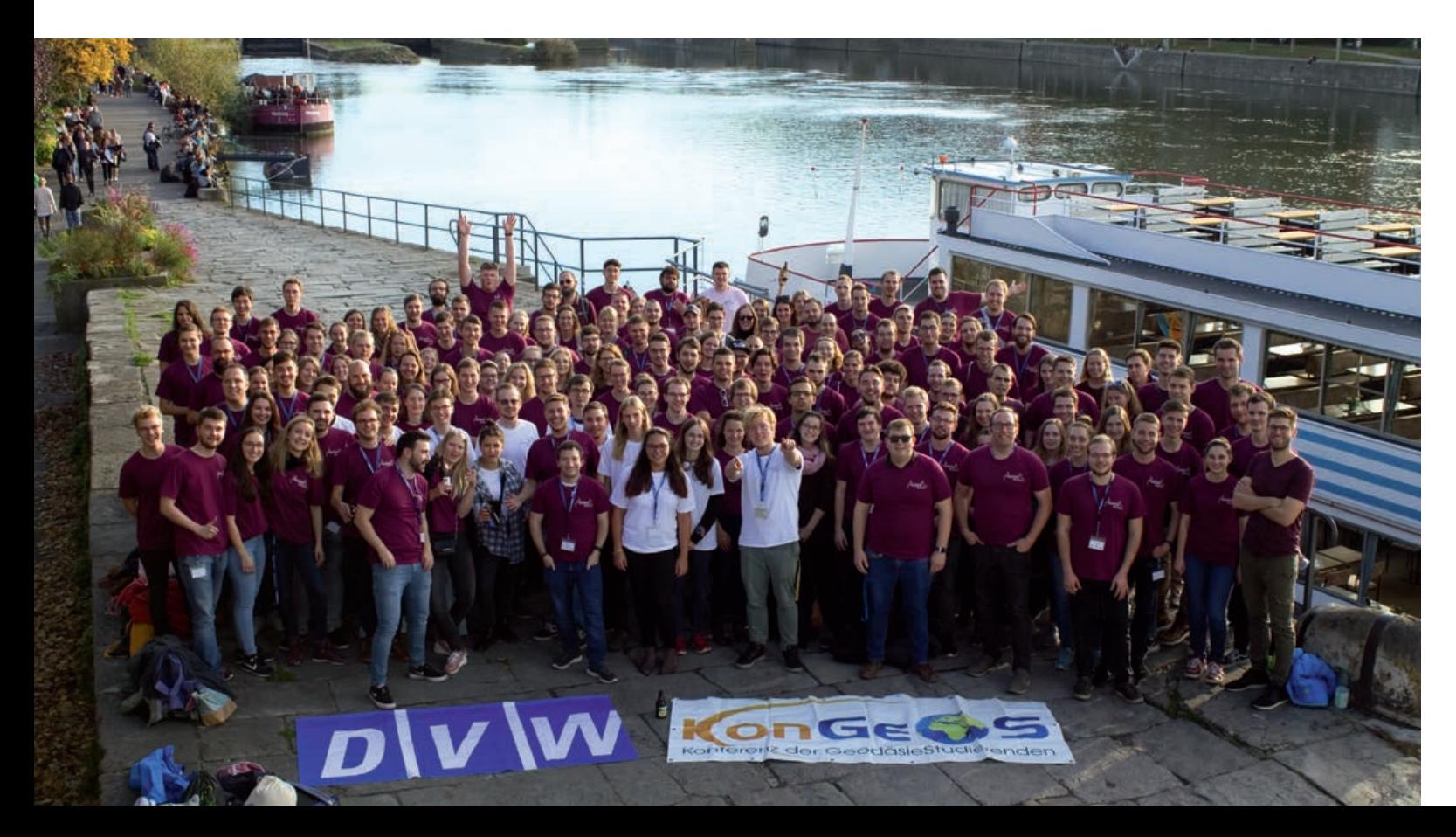

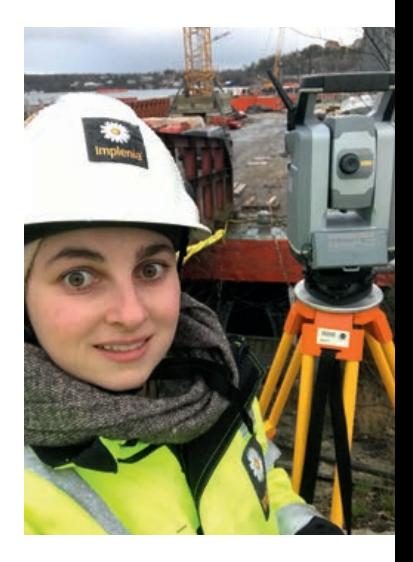

Am Ende meines Bachelorstudiums wurde mir bewusst, dass ich die im Studium erlernten Inhalte gerne praktisch anwenden möchte. Des Weiteren wollte ich die Zeit zwischen Bachelor- und Masterstudium nutzen, um erste internationale Arbeitserfahrung zu sammeln. Eine erfolgreiche Bewerbung bei der Firma Implenia Sverige AB sollte dies ermöglichen. Beim Dienstleister für Betonkonstruktionen, Brücken, Tunnel, Straßen- und Tiefbauarbeiten hatte ich die Möglichkeit für sechs Monate auf einem Brückenbauprojekt mitzuarbeiten.

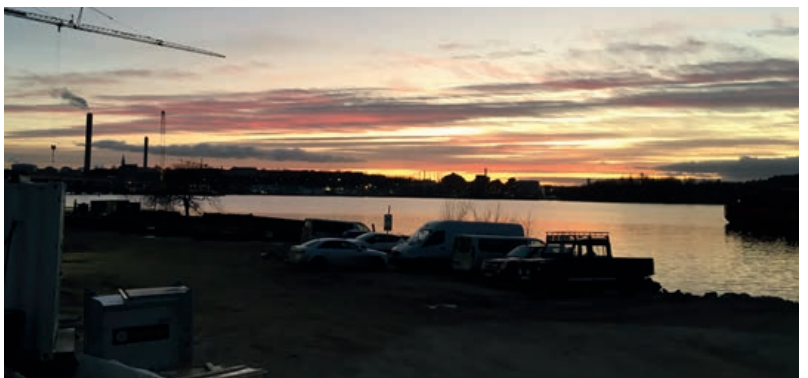

Mein Haupteinsatzgebiet ist auf dem Projekt Lilla Lidingöbron. Das Projekt befindet sich nordöstlich von Stockholm. Dabei soll die alte Stahlbrücke zwischen Lidingö und Ropsten aufgrund der hohen Instandhaltungskosten durch eine neue Brücke ersetzt werden. Die neue Brücke erstreckt sich über eine Länge von 730 m und wird aus Stahlbeton gefertigt. Errichtet wird diese auf 16 Brückenpfeilern. Sie dient Fahrradfahrern, Fußgängern und einer Straßenbahnlinie als Überquerung der Lilla Värtan. Mit einer Breite von 16 Metern ist die neue Brücke doppelt so breit wie die alte Stahlbrücke. Damit soll eine Verdreifachung des Fahrrad- und Fußgängerverkehrs möglich sein. Die "Lilla Lidingö-Brücke" soll bis Dezember 2022 in Betrieb genommen werden. Darauffolgend soll die Demontage der alten Brücke bis Oktober 2023 abgeschlossen sein.

Während meines Praktikums erhielt ich Einblicke in die verschiedenen Vermessungsaufgaben, die zum Bau einer Betonbrücke nötig sind. Zusammengefasst lässt sich die Hauptarbeit in die folgenden Arbeitsschritte untergliedern. Zunächst werden die Daten vorbereitet. Hierfür wird ausgehend von Bauplänen und DWG Zeichnungen, die wir von den Designern erhalten, ein 3D-Modell erstellt. Hierfür wird die Software AutoCAD verwendet. Zur geodätischen Absteckung wird das Modell auf den Controller exportiert. Anschließend werden die digitalen Informationen in die Landschaft übertragen. Für die Absteckung wird die Robotic Total Station S9 und der Controller TSC7 von Trimble genutzt. Mit Hilfe der abgesteckten Punkte erfolgt die Schalung und Bewehrung für die Brücke. Dieser Arbeitsschritt wird durch die Positions- und Höhenbestimmung kontrolliert. Abweichungen von den geplanten Positionen werden entweder direkt mit den Bauarbeitern kommuniziert und korrigiert oder in einer Skizze aufgezeigt. Nach der Betonage und Entmantelung wird das Objekt nochmals geodätisch aufgenommen. Davon ausgehend wird ein sogenanntes digitales "as built Model" erstellt. Dieses zeigt digital die genaue Geometrie und Position des Objektes an.

In der Zeit des Praktikums konnte ich bei verschiedenen Bauabschnitten, wie das Erstellen der Brückenpfeiler, des zweiten Landanschlusses und des ersten Überbauabschnittes, mitwirken. Die Brückenpfeiler werden nach dem folgenden Prinzip erbaut: Zunächst werden die Gründungsarbeiten durchgeführt.

# Praktikumsbericht Schweden 1. Februar – 31. Juli 2020 Ronja Miehling

Vom Subunternehmer Aarsleff werden hierfür 60 Meter lange Pfähle in den Boden geklopft. Diese Arbeit soll bis Ende Juli dieses Jahres abgeschlossen sein. Währenddessen werden Pfahlplatten an Land betoniert. Diese werden anschließend über die Pfähle gestülpt. Damit die Platte perfekt auf die Pfähle passt muss die Geometrie der Platte genau passen. Deswegen wird diese abgesteckt und anschließend werden wie oben beschrieben die Schalungen kontrolliert. Nach Fertigstellung der Platte wird diese über die Pfähle mit einem Kran gehoben. Anschließend kann die Holzkassun<sup>1</sup> installiert werden. Diese gewährleistet eine trockene Arbeitsumgebung bei den weiteren Arbeiten. Die Kassun wird mit Ankern an der Pfahlplatte befestigt. Damit dies möglich ist, wird beim Installationsvorgang die Position überwacht. Über Funk wird dann mit-

geteilt, in welcher Richtung die Kassun bewegt werden muss, damit diese mit den anderen befestigt werden kann. Sobald die korrekte Position gefunden worden ist, fixieren Taucher die Kassun an der Pfahlplatte.

Darauffolgend wird eine Schicht Unterwasserbeton in die Kassun gegossen. Dabei soll der Beton eine bestimmte Höhe nicht überschreiten, damit für das Abschneiden der Pfähle keine weiteren Maßnahmen notwendig sind. Am Ende des Betoniervorganges wird mit einem sechs Meter langen Stab die Höhe des Betons gemessen. Im Anschluss wird das Wasser aus der Kassun gepumpt.

Um das Tachymeter auch in der Kassun orientieren zu können, wird eine freie Stationierung auf der alten Brücke durchgeführt. Anschließend werden mindestens drei Punkte auf der Kassunwand eingemessen und diese mit Schrauben markiert. Mit diesen Punkten ist eine Orientierung in der Kassun möglich. Ab jetzt können die Arbeiten am Fundament begonnen werden. Als Schalung für das Fundament dient die Kassun. Somit muss hierfür nur die Bewehrung erstellt werden. Damit diese die richtige Höhe erreicht, wird die Höhe an der Kassunwand markiert. Vor der Betonage werden noch Verankerungen für die Schalung des Überbaus abgesteckt. Die Fortbewegung über die Bewehrung ist dabei immer eine etwas wackelige Angelegenheit, da die Löcher größer als meine Füße waren. Nachdem das Fundament fertig betoniert worden ist, werden die Kanten des eigentlichen Brückenpfeilers abgesteckt.

Ein weiterer Arbeitsbereich ist die Erschließung des Landanschlusses auf der Lidingö-Seite. Der Bereich bestand zu Beginn meines Praktikums aus einer Felswand, die zu nah am Wasser war. Um das Abutment<sup>2</sup> zu bauen, muss deswegen zunächst ein Teil des Felsens weggesprengt werden. Hierfür wurden in den Felsen Löcher gebohrt. Anschließend wurden diese mit Sprengstoff gefüllt und die Zündschnüre angebracht. Damit die Löcher und am Ende der Landanschluss die richtige Tiefe besitzen, markierten wir auf dem Felsen die Bohrungstiefe der Löcher. In fünf Sprengvorgängen wurde der Fels bearbeitet. Nachdem das Geröll von einem Bagger ausgehoben worden war, führten wir eine topografische Aufnahme des Gebietes durch. Da etwas zu viel weggesprengt worden war, befand sich nun der Landanschluss unter Wasser. Somit versuchten wir die Messungen mit Hilfe eines Bootes und mit Gummistiefeln und einem langen Prismastab durchzuführen. **Legen der Bewährung** <sup>2</sup> Abutment (engl.) = Senkkasten and the Viderlager 1Kassun (schwed.) = Widerlager 1Kassun (schwed.) = Senkkasten

Zur Markierung werden hierfür Schrauben genutzt, die in den Beton gebohrt werden. Dabei muss aufgepasst werden, dass nicht nur der richtige Punkt gefunden wird, sondern dass auch die Schraube an die richtige Stelle gesetzt wird. Die Kontrolle der Schalung und Bewährung des Pfeilers ist immer etwas aufregend, da wir hierfür auf sechs Meter Höhe klettern müssen, um diese zu kontrollieren.

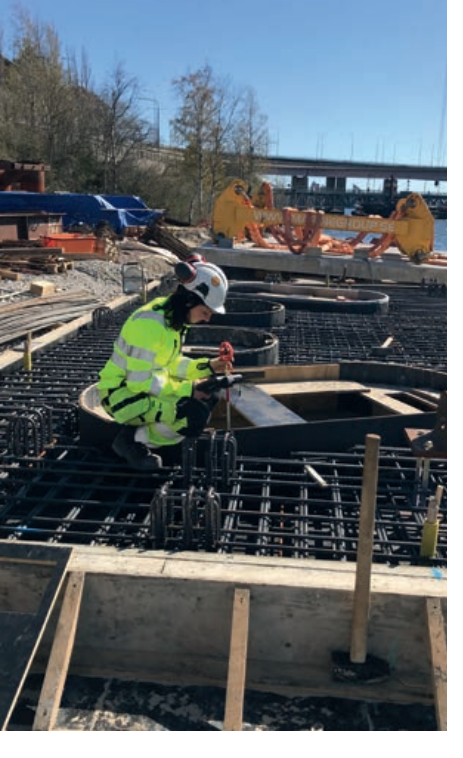

### **Kontrolle der Schalung der Pfahlplatte**

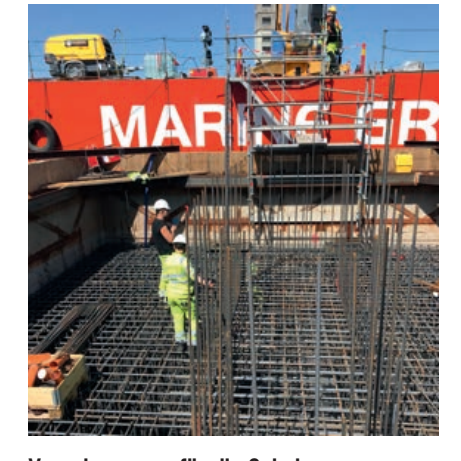

**Verankerungen für die Schalung des Überbaus wird abgesteckt**

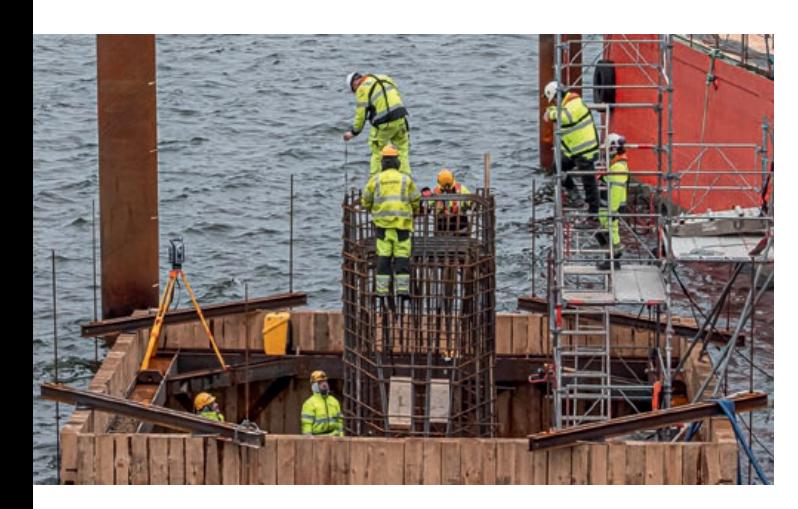

**Kontrolle der Schalung und Bewährung des Pfeilers**

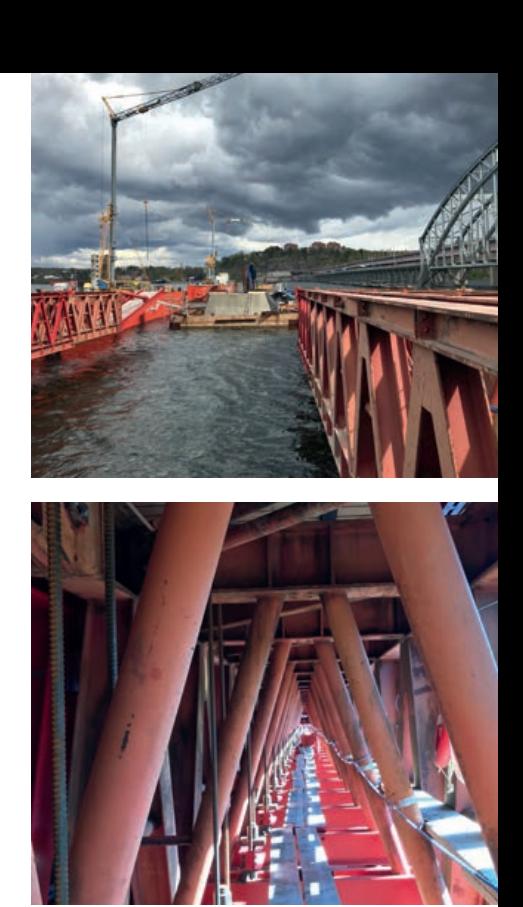

Ein elementarer Bestandteil meines Praktikums war die Einschalung und Betonage des ersten Brückenüberbauabschnittes. Die sogenannte MSS (Movable Scaffolding System), welches das Gerüst für die Schalung darstellt, war zu Beginn meines Praktikums bereits installiert. Jedoch mussten die Position und Höhe des Gerüstes noch angepasst werden. Hierfür kontrollierten wir zunächst grob verschiedene Achsen auf der MSS und teilten die Abweichungen dem zuständigen Subunternehmer mit. Anfang März wurde damit begonnen die Schalung des Brückentroges zu erstellen. Hierbei kontrollierten wir nun genauer die Höhe und Position des Bodens.

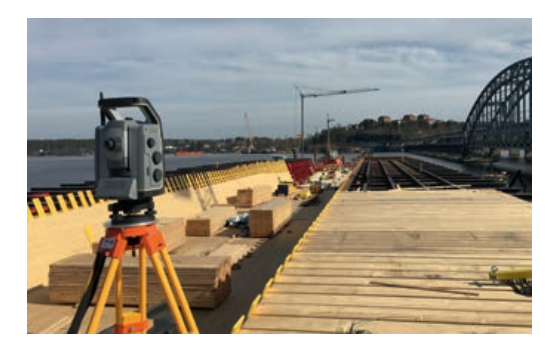

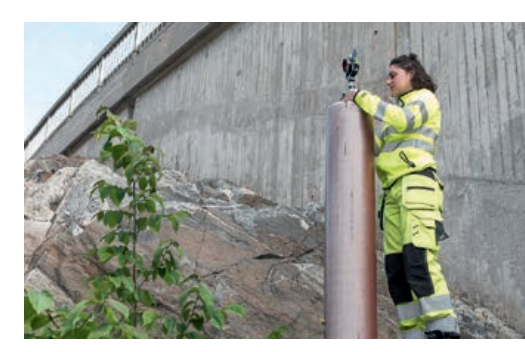

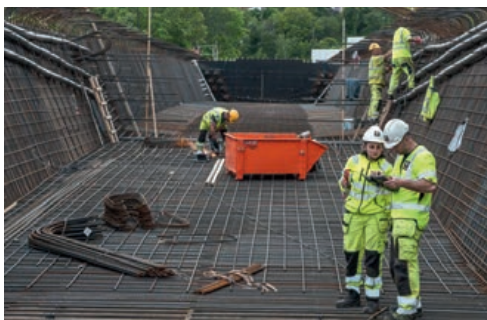

Mit Verschiebung und Erhöhung der MSS wurde die Schalung an die richtige Position gebracht. Nach Fertigstellung der Schalung des Brückentroges wurde Anfang Mai damit begonnen die Bewährung zu legen. Zudem wurden in der letzten Woche die Spannungskabel fixiert. Da diese die Brücke am Ende zusammenhalten werden, kontrollierten wir von den einzelnen Achsen die Position und Höhe der einzelnen Kabel. Ein weiterer wichtiger Bestandteil ist das Einlegen der Lager. Diese müssen millimetergenau eingebaut werden, damit der Überbau perfekt auf das Lager des Brückenpfeilers passt. Die Betonage des Troges soll Ende Juni stattfinden. Dabei ist es unsere Aufgabe zu kontrollieren, wie weit sich die MSS, aufgrund der Last des Betons, durchbiegen wird. Hierfür werden wir verschiedene Punkte an der MSS fixieren und in regelmäßigen Zeitabständen messen. Sobald auch das Deck des Brückenabschnittes betoniert worden ist, wird die MSS ein Segment nach vorne verschoben, um den zweiten Abschnitt zu betonieren.

**Das Innere der MSS**

**Genauere Kontrolle von Höhe und Position des Bodens**

Daraus erstellen wir mit AutoCAD eine Fläche aus Dreiecksvermaschungen. Diese dient den Designern als Grundlage für das Entwerfen der Schalungen.

Das Praktikum bei der Firma Implenia Sverige AB hat mich sehr bereichert. In meiner Zeit in Schweden hatte ich die Möglichkeit Verantwortung zu übernehmen.

Bereits ab der zweiten Woche wurde mir das Tachymeter anvertraut, um eigenverantwortliche Messkampagnen sowie deren Auswertung durchzuführen. Dabei stehe ich immer wieder vor neuen Herausforderungen. Dazu zählt das sichere Platzieren des Instrumentes. Hierbei steht ein sicher erreichbarer Standpunkt mit Blick auf mindestens drei Fixpunktkoordinaten und einer guten Sicht auf alle abzusteckenden Punkte oft in einem großen Konflikt. Des Weiteren stellt die Kommunikation mit den slowakischen Bauarbeitern eine Herausforderung dar. Hierbei lernte ich, mit einfachsten Worten Korrekturen, die angebracht werden müssen, zu kommunizieren. Die größte Herausforderung wird mich in den letzten drei Wochen meines Praktikums erwarten. Da mein Kollege in dieser Zeit im Urlaub sein wird, werde ich alle anstehenden Vermessungsaufgaben selbstständig durchführen.

Ein Praktikum bei der Firma Implenia Sverige AB kann ich nur weiterempfehlen. Neben einer angenehmen Arbeitsatmosphäre, wird auch für das weitere Wohlergehen für uns Praktikanten gesorgt. So wurde uns eine großzügige Wohnung gestellt, die mit 15 Fahrradminuten zur Baustelle eine super Lage hat.

Da Implenia Sverige für weitere Projekte in Stockholm zuständig ist, hatte ich die Möglichkeit weitere Baustellen, auch Tunnelprojekte, zu besichtigen.

Wer weiter das Projekt Lilla Lidingöbron verfolgen möchte, sollte auf folgender Website vorbeischauen: **www.lidingonyheter.se/kategori/lilla-lidingobron/**

Hier dokumentiert Bo Vading, ein freier Fotograf, jede Woche die Baufortschritte auf dem Projekt.

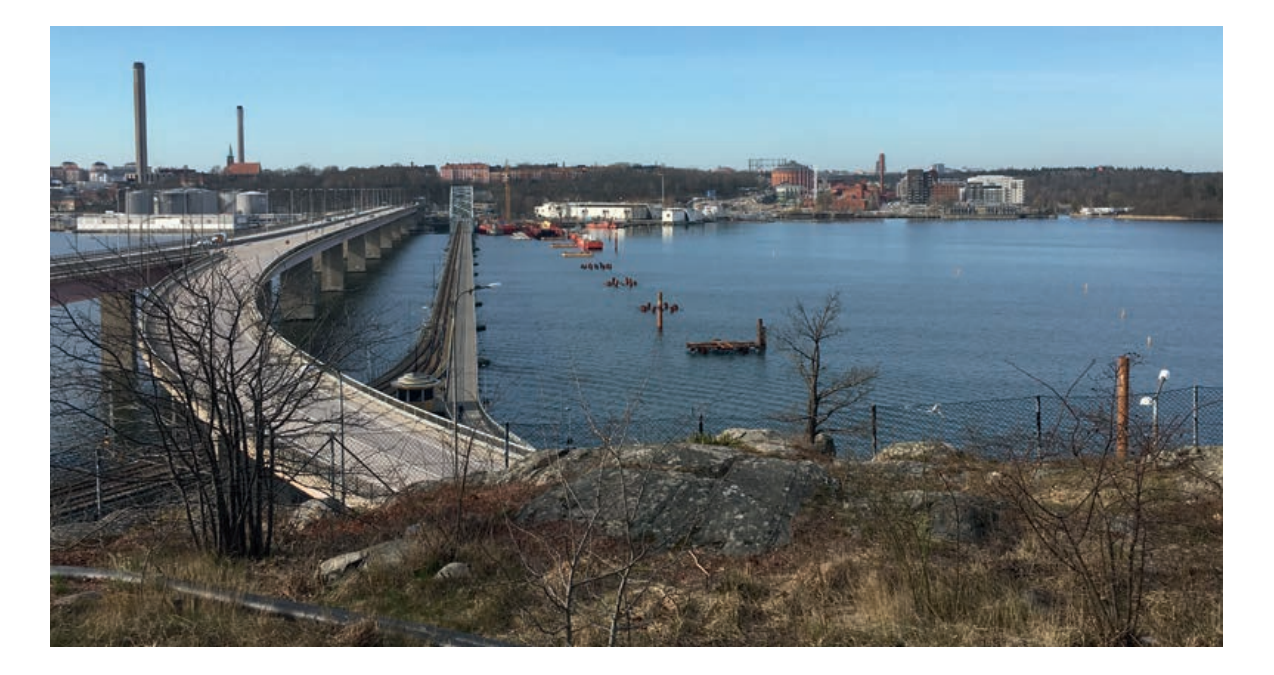

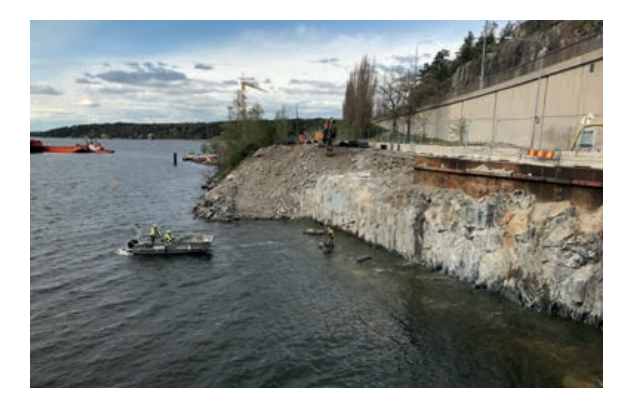

### **Messungen mit Hilfe eines Bootes**

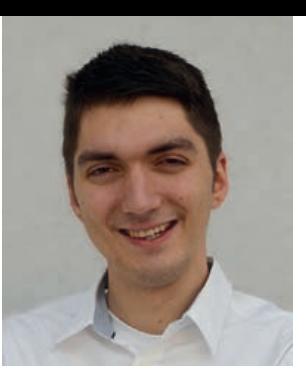

Das Internet bietet eine Vielzahl neuer Möglichkeiten in fast allen Lebensbereichen: Es enthält eine schier unendliche Menge an Wissen und Ressourcen, auf die jeder Mensch jederzeit zugreifen kann. Warum sollte man also nicht das gebündelte Wissen des Internets nutzen, um vermeintlich triviale Probleme zu lösen? Ziel dieser Bachelorarbeit war es, das Potential des sogenannten "Crowdsourcings" anhand eines einfachen Beispiels zu überprüfen. Unter "Crowdsourcing" wird dabei die Ausgliederung von Aufgaben an eine "crowd", also eine große Gruppe an Menschen verstanden.

Als Testaufgabe wurde die Digitalisierung von Gebäudeumrissen in Luftbildern (optimalerweise Orthophotos) gewählt. Gebäudeumrisse haben den Vorteil, dass sie durch einfache Polygone darstellbar sind und zudem bereits Referenzdaten, beispielsweise in Form von OpenStreetMap, vorhanden sind. Deshalb wurden 15 Gebäudeumrisse aus dem Stuttgarter Stadtgebiet ausgewählt, welche von der Internetcrowd digitalisiert werden sollten. Abbildung 1 zeigt beispielhaft ein solches Gebäude.

Um die web-basierte Datenerfassung zu ermöglichen, musste in einem ersten Schritt ein internetfähiges Erfassungswerkzeug erstellt werden, mit welchem die sogenannten Crowdworker die Polygone erfassen können. Dieses wurde hauptsächlich mit JavaScript und PHP umgesetzt.

Neben einfachen Funktionen, die zur Erfassung und Bearbeitung von Polygonen benötigt werden, wurden noch Extras, wie beispielsweise die Möglichkeit, Feedback zu hinterlassen, implementiert. Dennoch wurde versucht, das Erfassungswerkzeug so einfach wie möglich zu halten, um keinen Crowdworker durch aufwendige Funktionen abzuschrecken.

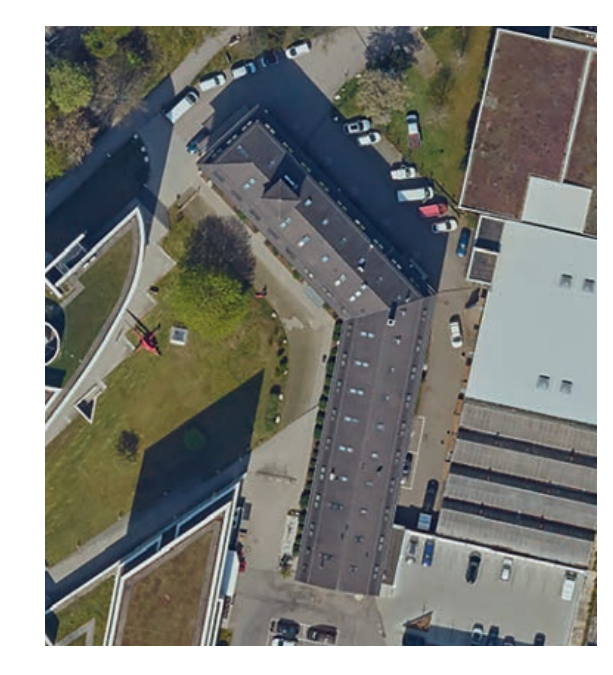

Nach Fertigstellung und Veröffentlichung des Erfassungswerkzeuges wurde die Crowdsourcingplattform Microworkers.com ausgewählt, um Crowdworker anzuwerben. Dafür wurden für alle 15 Gebäudeumrisse Erfasser gesucht, welche mit einem Centbetrag entlohnt wurden. Jedes der 15 Gebäude wurde so mindestens 25 Mal erfasst. Jede erfolgte Erfassung wurde dabei manuell gesichtet und einer Kategorie zugewiesen: "akzeptiert" oder "nicht akzeptiert". Wurde eine Erfassung nicht akzeptiert, so wurde dem Arbeiter so lange kein Geld ausgezahlt, bis eine akzeptierte Erfassung eingereicht wurde. Die Zuweisung zu Kategorien folgte im Rahmen dieser Bachelorarbeit manuell.

Insgesamt wurden so 488 Datensätze eingereicht, was 375 akzeptierten und 113 zurückgewiesenen Datensätzen entspricht. In Abbildung 2 und Abbildung 3 sind alle Erfassungen für ein Beispielgebäude zu sehen.

# Erstellung einer GUI zur crowd-basierten Digitalisierung von Objekten sowie Analyse der dadurch erhaltenen Daten

Kurzbericht zur Bachelorarbeit vonDavid Collmar

**Abbildung 1: Beispiel für ausgewähltes Objekt**

Auf die Datenerfassung erfolgte die Datenanalyse: Die erfassten Daten sollten mit einer Referenz verglichen werden. Ursprünglich war der Vergleich mit den Gebäudepolygonen von OpenStreetMap geplant, allerdings stellte sich erst später heraus, dass die Gebäudepolygone nicht exakt den Umrissen entsprachen, die auf den Bildern zu sehen waren. Deshalb musste für jedes Gebäude manuell ein Referenzdatensatz erstellt werden.

Als Untersuchungsparameter der Polygone wurden Umfang, Fläche, geometrischer Schwerpunkt und Hausdorff-Distanz gewählt. Diese Parameter wurden für alle Erfassungen aller Objekte jeweils mit der Referenz verglichen. In Abbildung 4 und Abbildung 5 sind die Histogramme der Abweichung zum Umfang zur Referenz aller Erfassungen zu sehen.

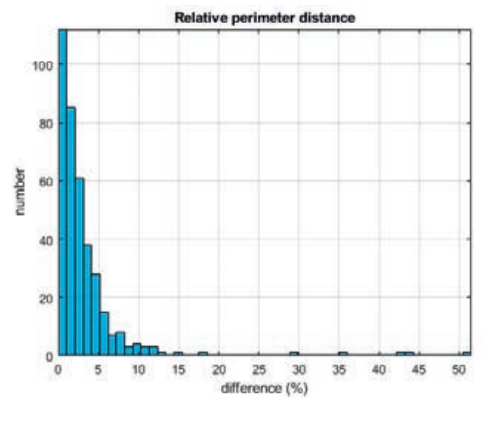

Alle Parameter wurden für alle Datensätze ausgewertet. Anschließend wurden Grenzquantile über alle Erfassungen bestimmt, um herauszufinden, ob sich ein Großteil der zurückgewiesenen Datensätze durch einfache statistische Methoden eliminieren lässt. In einem weiteren Schritt wurden mehrere ausgewertete Parameter verknüpft ("welcher Umfang und welche Fläche liegen innerhalb des Quantils").

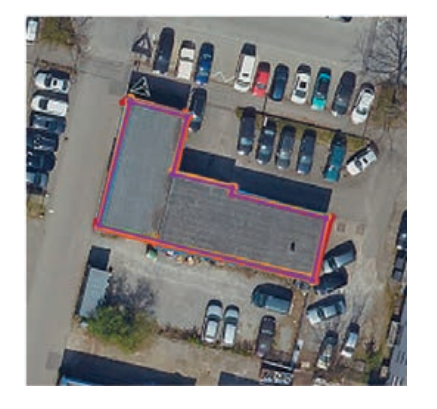

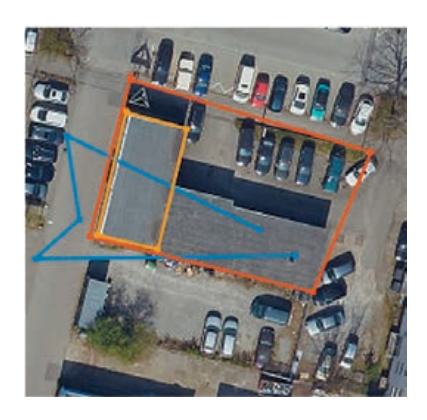

**Abbildung 2: Beispiel der Visualisierung der akzeptierten Erfassungen eines Gebäudes (25)**

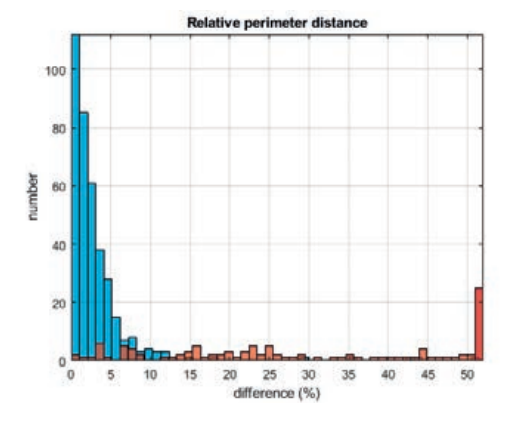

**Abbildung 4: Histogramm der Abweichung des Umfangs, 50 Klassen**

**Abbildung 3: Beispiel der Visualisierung der zurückgewiesenen Erfassungen eines Gebäudes (3)**

**Abbildung 5: Histogramm der Abweichung des Umfangs inkl. zurückgewiesener Datensätze (rot), 50 Klassen**

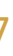

Mit dieser Methode konnten fast alle manuell zurückgewiesenen Erfassungen als solche identifiziert werden, wobei nur ein kleiner Verlust an akzeptierten Datensätzen in Kauf genommen werden musste. In Tabelle 1 ist ein Beispiel einer solchen Verknüpfung mit einem Quantil von 75% zu sehen.

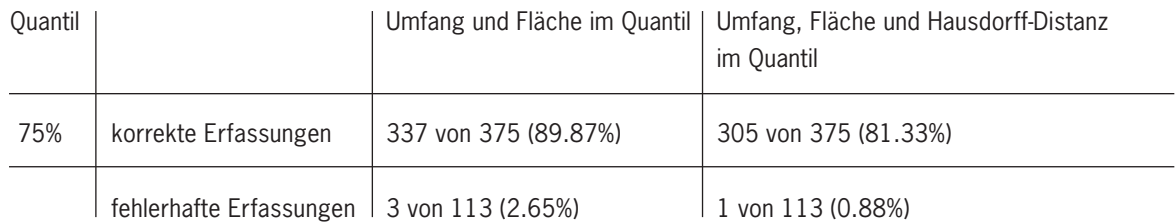

Insgesamt fällt das Fazit sehr positiv aus: Die Datenerfassung durch Crowdsourcing erfolgte ohne Probleme, allerdings musste knapp ein Viertel aller erfassten Daten zurückgewiesen werden. Diese zurückgewiesenen Daten lassen sich schon allein durch statistische Methoden einfach detektieren und aussortieren, sodass eine manuelle Prüfung nicht mehr zwingend notwendig ist. Im Vergleich zur Referenz wiesen die Daten eine hohe Genauigkeit auf: Die durchschnittliche Abweichung des Umfangs zur Referenz betrug etwa 2,91% und die durchschnittliche Abweichung der Fläche zur Referenz etwa 5,44%. Die durchschnittlichen Abweichungen vom geometrischen Schwerpunkt und die Hausdorff-Distanz lagen bei ca. 78 cm bzw. bei ca. 35 cm, was bezogen auf die jeweilige Gebäudelänge einer Abweichung im Pixelbereich entspricht.

Wird also eine Möglichkeit zur Eliminierung von fehlerhaften Datensätzen, manuell oder automatisiert, angewandt, so lässt sich durch Crowdsourcing eine gute Datenqualität bei der Erfassung von Gebäudeumrissen in Orthophotos erreichen.

In weiteren Untersuchungen könnte die Notwendigkeit einer Referenz untersucht oder eine noch zuverlässigere Methode zur Erkennung der zurückgewiesenen Daten entwickelt werden, was allerdings den Rahmen dieser Bachelorarbeit gesprengt hätte.

### **Tabelle 1: Ergebnisse der Verknüpfung mehrerer Parameter für ein Quantil von 75%**

### **Einleitung**

Die Klimaerwärmung und ihre Folgen sind ein aktuelles Thema unserer heutigen Zeit. Durch die Klimaerwärmung kommt es zu einer drastischen Abnahme des Eisvorkommens in der arktischen und antarktischen Region. Diese Abnahme des Eisvorkommens hat sich in den letzten 30 Jahren deutlich beschleunigt, sodass die vorhandene Eisfläche um circa 30 Prozent zurückgegangen ist. Seit dem Jahr 2002 konnte diese Massenabnahme auch durch die GRACE-Mission festgestellt werden. Hierbei zeigt sich eine durchschnittliche jährliche Abnahme der Eismasse von 286 Gigatonnen in Grönland, sowie eine Abnahme von 127 Gigatonnen für die Antarktis. Diese Abnahme der Eismassen führt zu einem erhöhten Wasserzufluss in den Ozeanen, dort verteilt sich das Wasser und es kommt zu einem Anstieg des Meeresspiegels. Von diesem Anstieg sind vor allem die Küstenregionen betroffen, welche teils stark besiedelt sind. Auch viele Großstädte befinden sich direkt an der Küste und liegen oftmals nur wenige Meter über dem aktuellen Meeresspiegel.

Um eine Zukunft für diese Regionen prognostizieren zu können, ist es von großem Interesse, aus verschiedenen Eismodellen die Entwicklung des Meeresspiegels zu berechnen, um so ein Modell für die nächsten Jahrzehnte erstellen zu können. Die Kenntnis der zukünftigen Meeresspiegeländerungen lässt eine frühzeitige Planung zu und kann somit helfen, frühzeitig auf die Folgen des Klimawandels reagieren zu können.

### **Methodik**

Um die Meeresspiegelgleichung betrachten zu können, muss zunächst der Meeresspiegel selbst definiert werden. Dieser wird angenommen als die radiale Differenz zwischen dem Geoid und der Oberfläche der festen Erde. Des Weiteren wird in diesem Fall angenommen, dass das Geoid mit der Wasseroberfläche identisch ist, da im Weiteren nicht der absolute Meeresspiegel betrachtet wird, sondern vielmehr dessen Änderungen. Somit ergibt sich die Änderung des Meeresspiegels S aus der Differenz der Variation der Geoidundulation N, sowie der Variation der radialen Verschiebung der festen Erde U. Damit ergibt sich:

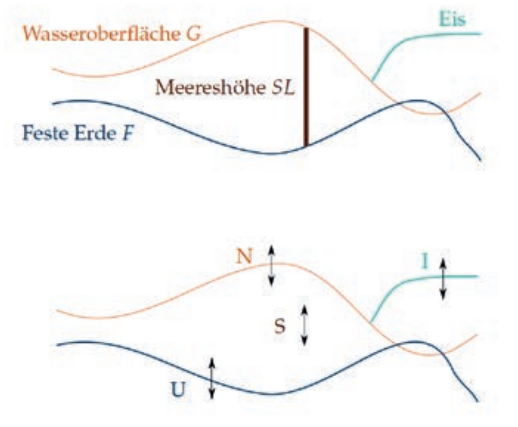

 $S= N-11$ 

Der Meeresspiegelgleichung liegen zwei einfache physikalische Prinzipien zu Grunde. Diese sind zum einen das Prinzip der Massenerhaltung. Dies bedeutet die Masse des abgeschmolzenen Eises ist mit der Masse des zusätzlichen Wassers identisch. Zum anderen gilt, dass sich die Wasseroberfläche vor und nach dem Abschmelzen des Eises auf eine Äquipotentialfläche einstellt. In dieser Arbeit wurde des Weiteren die elastische Antwort der festen Erde betrachtet und für die Berechnung eine Variation der Küstenlinien berücksichtigt, um vor allem die Auswirkungen des Meeresspiegelanstieges auf die Küstenregionen betrachten zu können.

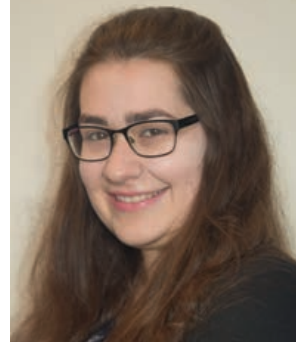

# Implementierung der Meeresspiegelgleichung

Kurzbericht zur Masterarbeit von Laura Balangé

Bei  $\rho_w$ ,  $\rho_l$  handelt es sich um die Dichte des Wassers bzw. des Eises, die Meeresspiegel Green-Funktion, welche den Faltungskern darstellt, wird durch  $G_s$  dargestellt. Bei  $M_t$  handelt es sich um die Masse des abgeschmolzenen Eises. Die Variable  $A<sub>0</sub>$  bezeichnet die Fläche des Ozeans. Die Referenzschwere an der Erdoberfläche ist gegeben durch  $\gamma$ . Mit der Darstellung  $\overline{(\ldots)}$  wird das Mittel über dem Ozean bezeichnet. Des Weiteren enthält diese Gleichung den sogenannten eustatischen Term. Dieser ist gegeben durch

 $S^E =$ 

**Abbildung 1: Definition des Meeresspiegels (oben) sowie dessen Variation (unten).**

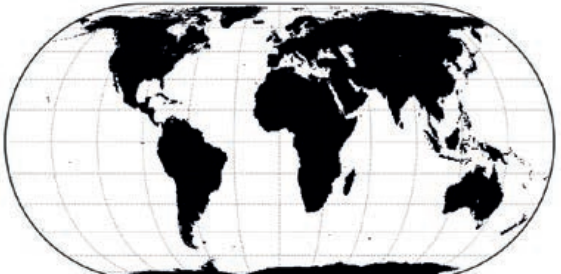

$$
= -\frac{M_I}{\rho_W A_O}
$$

**Abbildung 2: Berechnete Ozeanfunktion.** Um die Meeresspiegelgleichung lösen zu können, wurden verschiedene Annahmen getroffen, sowie Modelle zur Berechnung verwendet. Zunächst wurde die Lösung der Meeresspiegelgleichung auf eine sphärische, symmetrische, nicht rotierende Erde begrenzt. Des Weiteren wurde die visko-elastische Antwort der festen Erde vernachlässigt. Für die Lösung der Meeresspiegelgleichung wird die Ozeanfunktion benötigt. Diese ist definiert als Funktion, welche den Wert 1 an den Stellen der Ozeane hat, sowie den Wert 0 über Land. Werden bei der Berechnung variable Küstenlinien zugelassen, so müssen diese nach jedem Berechnungsschritt angepasst werden. Um nun Meeresspiegeländerungen berechnen zu können, wird noch ein Modell für die Variation des Landeises benötigt. In dieser Arbeit wurden hierfür zwei verschiedene Modelle verwendet. Zum einen wird das postglaziale ICE5G-Modell verwendet, welches die Variation des Landeises der letzten 21 000 Jahre angibt. Dieses eignet sich besonders um die Funktionsfähigkeit des implementierten Programms hinsichtlich der Variation der Küstenlinien zu überprüfen. Allerdings muss hierbei beachtet werden, dass eine Vernachlässigung der viskoelastischen Antwort über diesen langen Zeitraum schwierig ist. Zum anderen wurde ein Modell der Technischen Universität Dresden verwendet. Hierbei wird die Variation der Eisdicke aus Daten der gravimetrischen Massenbilanz, die mittels GRACE gemessen wurde, bestimmt. Diese Daten sind über einen Zeitraum von circa 14 Jahren vorhanden. Außerdem handelt es sich hierbei um einen aktuellen Datensatz, so dass die aktuellen Entwicklungen des Meeresspiegels gut betrachtet werden können.

### **Lösen der Meeresspiegelgleichung**

Um die Meeresspiegelgleichung lösen zu können, wird zunächst die Variation der Geoidundulation durch die Formel von Bruns ersetzt. Die einzelnen Teile der Meeresspiegelgleichung können nun durch Integrale genauer beschrieben werden. Diese wiederum lassen sich mit Hilfe von Kugelflächenfunktionen darstellen. Schlussendlich besteht die Meeresspiegelgleichung aus einer 2D+1- Faltung (2D räumlich, sowie über die Zeit). Damit ergibt sich für die Meeresspiegelgleichung in Faltungsschreibweise:

$$
S = \frac{\rho_I}{\gamma} G_S \otimes_i I + \frac{\rho_W}{\gamma} G_S \otimes_o S - \frac{M_I}{\rho_W A_o} - \frac{\rho_I}{\gamma} \overline{G_S \otimes_i I} - \frac{\rho_W}{\gamma} \overline{G_S \otimes_o S}
$$

Die eustatische Meeresspiegeländerung gibt die mittlere Meeresspiegeländerung im Bereich der Ozeane an. Bei der Betrachtung der Gleichung zeigt sich, dass die unbekannte Meeresspiegeländerung  $S$  auf beiden Seiten der Gleichung vorkommt, was eine iterative Lösung erfordert. Die Konvergenz der Meeresspiegeländerung kann meist, in Abhängigkeit von den Eingangsdaten in maximal fünf Iterationsschritten erreicht werden. Als Startwert für die Iteration eignet sich die eustatische Meeresspiegeländerung.

### **Ergebnisse**

Die berechneten Ergebnisse wurden mit einer räumlichen Auflösung von 0,5°×0,5° durchgeführt. Zunächst werden die Ergebnisse der Meeresspiegeländerungen unter Verwendung des ICE5G-Modells betrachtet. Bei diesem Modell wird ein besonderes Augenmerk auf die Variation der Küstenlinien gelegt, welche in Abbildung 3 dargestellt sind. Hierbei werden überflutete Gebiete in blau dargestellt, während Gebiete in denen Land gewonnen wurde rot dargestellt sind.

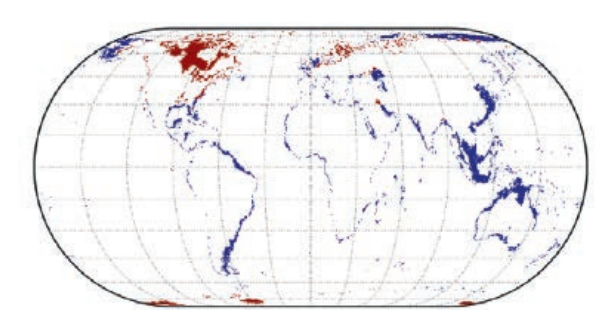

Es zeigt sich, dass die größten Überschwemmungen im Bereich Südostasien sowie der Ostküste Südamerikas zu finden sind. Auch zeigt sich, dass es in den Regionen, in denen es zur Eisschmelze kam, wie Grönland und Antarktis eher zu einer Zunahme der Landfläche kam.

Nun werden die Meeresspiegeländerungen der letzten 14 Jahre betrachtet. Zur besseren Übersicht werden hierbei die Änderungen in Grönland, sowie der Antarktis getrennt betrachtet.

Bei der Betrachtung der Region Grönland zeigt sich, dass es direkt an den Küsten zu einem sinkenden Meeresspiegel kommt. Dies ist durch die verringerte Auflast in Folge der Eisschmelze zu erklären. Auch zeigt sich, dass die Größenänderung der Meeresspiegeländerung in etwa 1 mm pro Jahr beträgt. Betrachtet man nun im Vergleich dazu die Meeresspiegeländerungen in der Antarktis, so ist ersichtlich, dass es hier in einigen Regionen entlang der Küsten zu einem steigenden und in anderen Regionen zu einem sinkenden Meeresspiegel kommt. Der Vergleich mit den Daten der Variation der Eisdicke zeigt, dass der sinkende Meeresspiegel in der Region auftaucht, in der die größte Abnahme der Eismasse vorkommt. Global zeigt sich bei dieser Berechnung, dass es im Mittel zu einem jährlichen Anstieg des Meeresspiegels von 1-2 mm pro Jahr kommt. Dabei handelt es sich zwar um einen recht geringen Anstieg, allerdings ist davon auszugehen, dass das Abschmelzen des Eises sich in den nächsten Jahren beschleunigt und es damit zu einem stärkeren Anstieg des Meeresspiegels kommt.

**Abbildung 3: Variation der Küstenlinien nach dem ICE5G-Modell.**

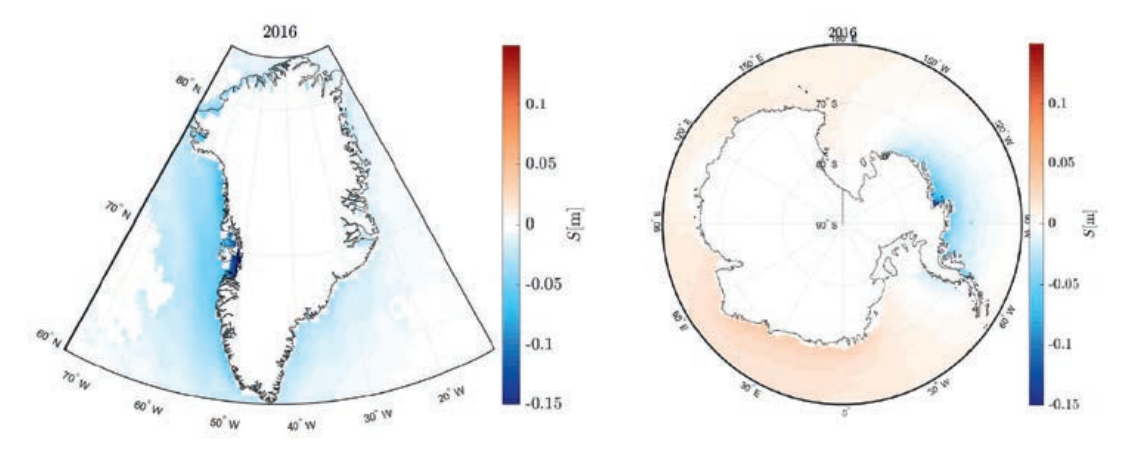

**Abbildung 4: Veränderung des Meeresspiegels im Zeitraum von 2002 bis 2016.**

### **Fazit**

In dieser Arbeit wurde ein Algorithmus implementiert, welcher die Meeresspiegeländerungen für verschiedene Eingabemodelle berechnet. Die Berechnungen basieren auf der Annahme, dass es sich um eine elastische, sphärische, nicht rotierende Erde handelt. Unter Verwendung des implementierten Algorithmus können Meeresspiegeländerungen für einen kürzeren Zeitraum berechnet werden. Somit können die Auswirkungen des Klimawandels in den nächsten 50-100 Jahren prädiziert werden. Neben den Meeresspiegeländerungen können mit dem implementierten Algorithmus auch die Variationen der Küstenlinien berechnet werden. Diese liefern Aufschluss darüber, welche Regionen der Erde besonders von einem Ansteigen des Meeresspiegels betroffen sind und somit besonders geschützt werden müssen.

Der implementierte Algorithmus für die Berechnung der Meeresspiegeländerungen kann um weitere Effekte erweitert werden, um eine realistischere Berechnung des Meeresspiegels zuzulassen. Hierbei wäre es zum einen sinnvoll, das Modell für ein visko-elastisches Erdmodell zu erweitern, um so auch langfristige Berechnungen durchführen zu können. Zum anderen kann die Erdrotation bei der Berechnung berücksichtigt werden, welche einen erheblichen Anteil an der globalen Meeresspiegeländerung hat und somit nicht vernachlässigt werden sollte. Um eine noch realistischere Berechnung durchzuführen, könnten ebenfalls die Wassertemperaturen, sowie der unterschiedliche Salzgehalt des Wassers und die daraus resultierenden Dichteänderungen betrachtet werden.

### **Die ersten Jahre**

### **1. Einige Gedanken zum Entstehen des Vereins FVUS/F2GeoS**

Warum gründet man einen Verein? Wo zwei oder drei Personen mit gemeinsamen Interessen zusammenkommen, ist der Schritt zur Vereinsgründung nicht mehr weit. Eine Vereinsgründung wird vollzogen, wenn sieben Personen das Gründungsprotokoll unterzeichnen.

Warum wurde der "Verein Freunde des Studiengangs Vermessungswesen der Universität Stuttgart e.V. (FVUS" 1995 gegründet? Ich war zu diesem Zeitpunkt Dekan der Fakultät für Bauingenieur- und Vermessungswesen (Fakultät 2) und kann mich noch gut an ein Treffen mit den Herren Prof. Manfred Ruopp, Ö.b.V.I Alfred Hils und Dipl.-Ing. Eberhard Braun im Sommer 1995 erinnern. Die drei Herren erläuterten das Ziel eines zu gründenden Vereins, um die wissenschaftliche Aus- und Weiterbildung des geodätischen Berufsnachwuchses an der Universität Stuttgart zu fördern. Gute Beispiele gab es bereits an anderen Universitäten, z. B. an der Universität Hannover, wo man schon auf eine jahrzehntelange Historie des dortigen Fördervereins zurückblicken konnte. Die Beratungen zur Gründung von FVUS fanden im Institut für Anwendungen der Geodäsie im Bauwesen (IAGB), Pfaffenwaldring 7A statt, ein Holzgebäude, welches von den Studierenden viele Jahre liebevoll als "Fuchsbau" bezeichnet wurde (siehe Bild 1). Ich habe das Anliegen positiv begleitet und meine volle Unterstützung angeboten, war jedoch als Dekan mit vielen Veränderungen innerhalb der Fakultät beschäftigt. Wir diskutierten die Ziele des Vereins, die darin bestehen sollten, (1) zusätzliche Finanzmittel zur Förderung des wissenschaftlichen Nachwuchses im Bereich Vermessungswesen an der Universität Stuttgart zur Verfügung zu stellen, (2) eine Plattform für die Mitglieder der vermessungstechnischen Berufspraxis anzubieten, und (3) Praktiker und Studenten/Absolventen zusammenzuführen.

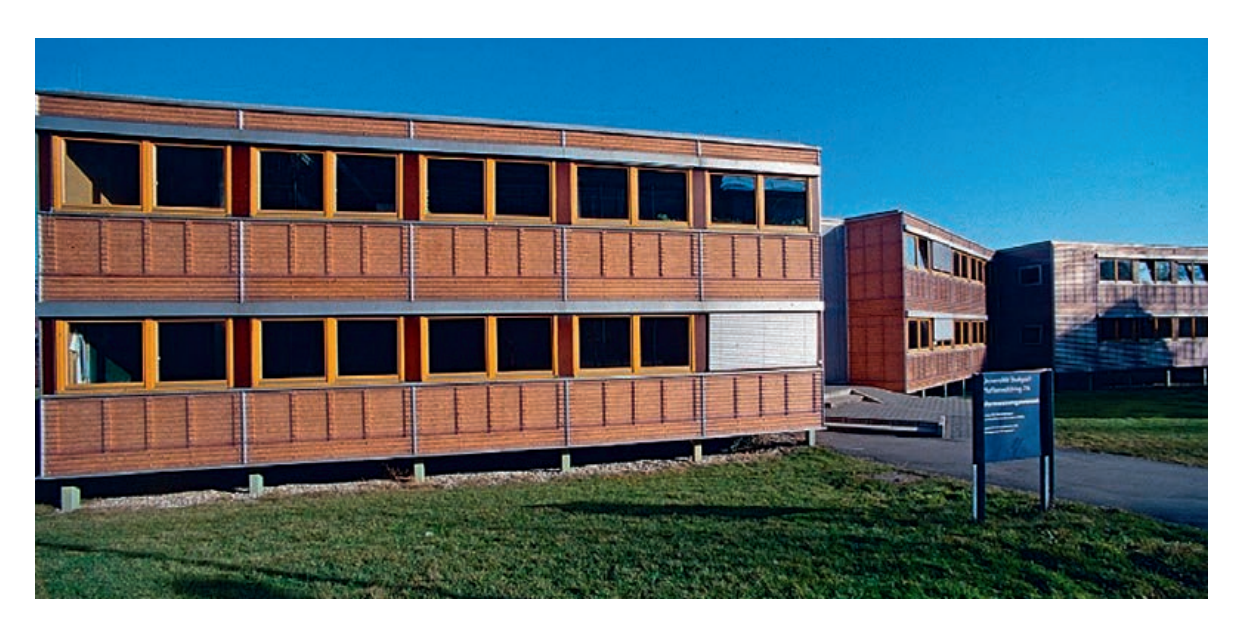

**Bild 1: Institutsgebäude IAGB, Paffenwaldring 7A, Universitätscampus Vaihingen**

# Gratulation zum 25-jährigen Bestehen des Vereins Dieter Fritsch,

Institut für Photogrammetrie (ifp) und Institut für Parallele und Verteilte Systeme (IPVS), Universität Stuttgart

Es kam dann im Herbst 1995 zur Vereinsgründung von FVUS und Herr Prof. Ruopp diente als Verbindungsglied zur Professorenschaft und des Studiengangs Vermessungswesen – er übernahm auch das Amt des Gründungsgeschäftsführers von FVUS. Herr Alfred Hils wurde Vorstandsvorsitzender, ein Amt das er gerne ehrenamtlich übernahm und viele Jahre mit seiner positiven und humorvollen Art ausgefüllt hat (nicht im Sinne des "Ehrenamts" von Wilhelm Busch).

Eine Randnotiz: Seit meinem Amtsantritt in Stuttgart (1. Juni 1992) als Professor für Photogrammetrie und Vermessungswesen lernte ich die räumliche Enge der drei Institute: Geodätisches Institut, Institut für Navigation und Institut für Photogrammetrie im Kollegiengebäude K1 des Campus Stadtmitte kennen und beschloss mit meinen Kollegen, die vier Institute des Studiengangs Vermessungswesen räumlich zusammenzuführen.

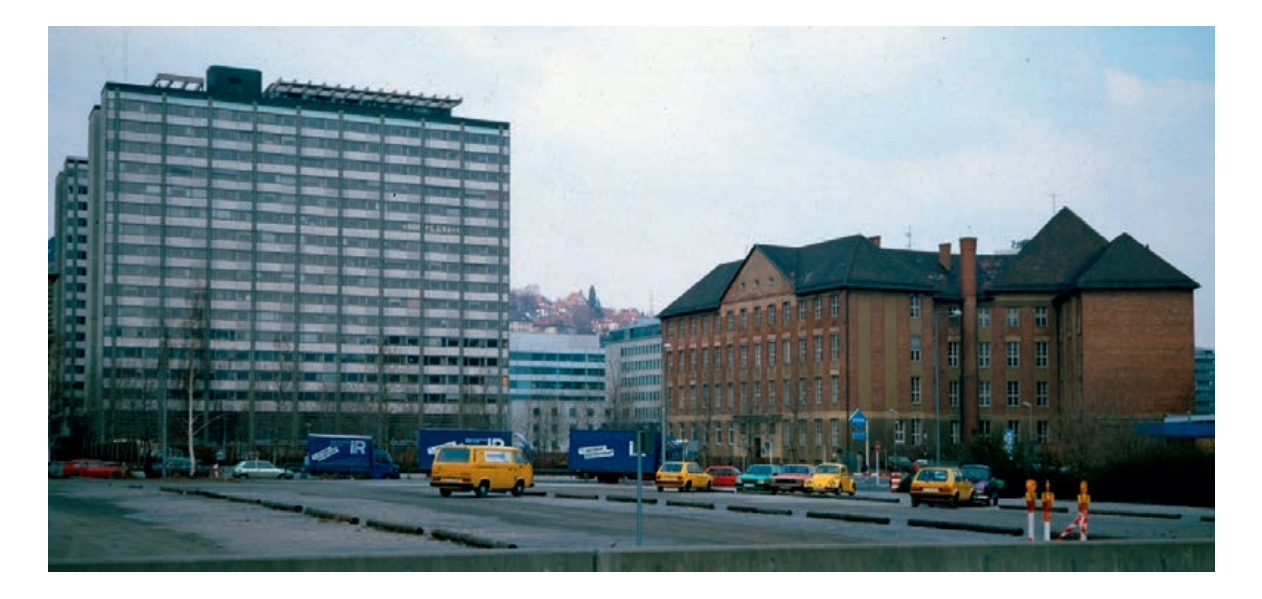

### **Bild 2: Kollegiengebäude K1, Keplerstraße 11, Stadtmitte**

Der Fakultätsbeschluss hierzu wurde im Sommer 1995 gefällt und wir konnten im Frühjahr 1997 alle vier Institute in das jetzige Gebäude Ecke Kriegsbergstraße/Keplerstraße (postalisch: Geschwister-Scholl-Str. 24D) umziehen – neben dem neugegründeten FVUS ebenso ein großer Erfolg für den Studiengang Vermessungswesen!

### **Bild 3: Neue Heimat der vier Institute des Vermessungswesens 1997**

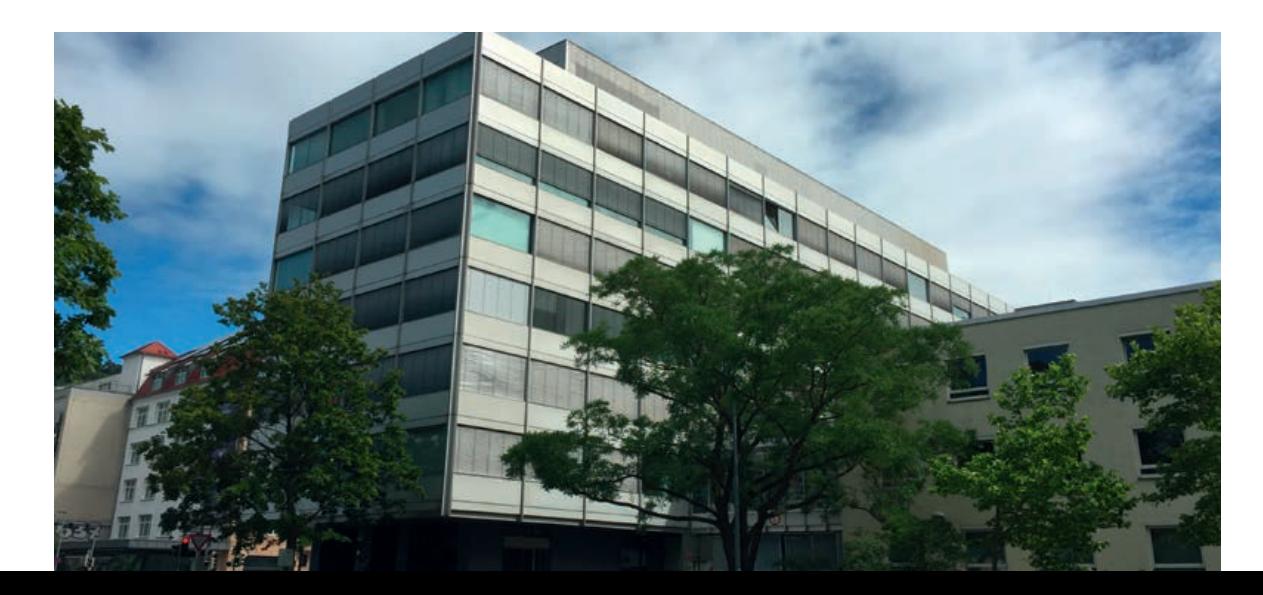

### **2. Die ersten Jahre von FVUS/F2GeoS**

Ein erstes Mitteilungsblatt 1996 von FVUS wurde bei der offiziellen Einweihungsfeier anlässlich des Umzugs der vier geodätischen Institute in das neue Gebäude am 20. Juni 1997 ausgeteilt, welches Kritik hervorrief: Technische Qualität "unbefriedigend", Schrift "zu klein", gesamter Eindruck "bescheiden".

Der junge Verein FVUS begann 1996 mit einem Kassenstand von 2.727,65 DM (31. Dezember 1995), seine Ziele umzusetzen. Folgende Persönlichkeiten konnten für den Vorstand gewonnen werden: Herr Dipl-Ing. Alfred Hils als Vorsitzender, Herr Dipl.-Ing. Eberhard Braun als Stellvertretender Vorsitzender, Herr Dipl.-Ing. Walter Köpf als Schatzmeister, Herr Dipl.-Ing- Roland Mayer-Föll als Beisitzer, Herr Dipl.-Ing. Dieter Meißner als Beisitzer, Herr Dipl.-Ing. Hartmut Müller als Schriftführer , Herr Dipl.-Ing. Hansjörg Schönherr als Beisitzer und Herr Dipl.-Ing. Gerhard Tantner als Beisitzer. Wie vorher angedeutet, übernahm Herr Prof. Manfred Ruopp seit der Vereinsgründung das Amt des Geschäftsführers. Die Liste der Mitglieder war bereits 1997 auf mehr als 80 angewachsen: 79 natürliche Personen und 5 juristische Personen (Firmen). Ein erstes Problem war die "Sichtbarkeit" von FVUS für die Studierenden. Um diese zu erhöhen, wurden folgende Maßnahmen beschlossen und umgesetzt: (1) Preis für die beste Diplomarbeit in Höhe von 1.000 DM, (2) Zuschuss für studentische Aktivitäten (Integriertes Praktikum), (3) Zuschuss für die Große geodätische Exkursion und (4) Zuschuss für weitere studentische und berufsständische Aktivitäten.

Mein Amt des Dekans der Fakultät 2 endete zum 31. März 1996 und ich erhielt im Sommer desselben Jahres ein Angebot, im neu gewählten Rektorat Prof. Günter Pritschow ein Prorektorat zu übernehmen, welches ich jedoch ablehnte. Herr Prof. Manfred Ruopp ging zum 30. September 1997 in Ruhestand und hatte mich bereits vorher angesprochen, ob ich nicht seine Nachfolge als Geschäftsführer von FVUS antreten könnte. Im Frühjahr 1997 habe ich diesem Vorschlag zugestimmt und wurde in der 2. Mitgliederversammlung am 20. Juni 1997 in dieses Amt gewählt. Dem Wunsch des Vorstands entsprechend wurde das Mitteilungsblatt 1997 bereits in neuer Form und mit neuen Inhalten herausgegeben, um nicht nur über Gutes zur Förderung des wissenschaftlichen Nachwuchses zu berichten, sondern auch junge Kolleginnen und Kollegen als Mitglieder zu gewinnen und ältere Kolleginnen und Kollegen zum Beitritt zu bewegen. Dieses Mitteilungsblatt erhielt eine sehr positive Resonanz!

Die Vorstandssitzungen fanden regelmäßig immer am Institut für Photogrammetrie statt, meist gegen 17.00 Uhr. Nachdem alle fachlichen Punkte ausdiskutiert und entsprechende Maßnahmen beschlossen wurden, gingen wir zum gemütlichen Teil über – einer Weinprobe. Hier konnten wir gute regionale Weine verkosten und haben uns immer in einer gelösten Stimmung verabschiedet, schon mit einer gewissen Vorfreude auf die nächste Vorstandssitzung. Auch das gehört zum Ehrenamt, dass neben der Regelung von Vereinsangelegenheiten auch persönliche Kontakte vertieft und Freundschaften gepflegt werden.

In der Mitgliederversammlung vom 16. Juli 1999 wurde eine Satzungsänderung herbeigeführt, da mittlerweile der Studiengang von "Vermessungswesen" in "Geodäsie und Geoinformatik" umbenannt wurde. Es wurde beschlossen, den Verein umzubenennen in: "Freunde des Studiengangs Geodäsie und Geoinformatik der Universität Stuttgart e.V. (F2GeoS)".

Im Sommer 1998 konnte ich kein zweites Mal eine Mitwirkung im Rektorat Prof. Günter Pritschow ablehnen – ich wurde vom Senat zum Prorektor für Lehre und Weiterbildung der Universität Stuttgart gewählt und trat dieses Amt zum 1. Oktober 1998 an. Die zu bewältigenden Aufgaben waren immens, jedoch hat es immer wieder

große Freude bereitet, gemeinsam mit dem Vorstand von FVUS/F2GeoS die Ziele des Vereins mit guten Taten zu unterstützen. Offenbar war nicht nur FVUS/F2GeoS mit meiner Arbeit zufrieden, sondern die gesamte Universität: Im Frühjahr 2000 kam der Vorsitzende der Rektor-Findungskommission, Herr Prof. Horst Thomé mit der Bitte auf mich zu, ich solle mich um das Amt des Rektors bewerben. Im Sommer 2000 wählte mich dann der Große Senat der Universität Stuttgart in das Amt des Rektors, für die Zeit 1. Oktober 2000 bis 30. September 2006. Mit dieser neuen Aufgabe betraut, musste ich leider das Amt des Geschäftsführers F2GeoS abgeben. Mein Kollege Prof. Wolfgang Keller hat dann dankenswerterweise die Geschäftsführung von F2GeoS übernommen.

### **3. Dank**

Ich möchte mich an dieser Stelle bei vielen Kolleginnen und Kollegen bedanken. Zunächst geht der Dank an Herrn Dipl.-Ing. Alfred Hils, der sich in seiner Zeit als Vorstandsvorsitzender unermüdlich für FVUS/FV2GeoS eingesetzt hat. Ferner danke ich den damaligen Vorstandsmitgliedern für die reibungslose Zusammenarbeit. Ebenso möchte ich mich bei Frau Kroma, Institutssekretärin am Institut für Photogrammetrie bedanken, die immer die Vorstandssitzungen mit vorbereitet hat. Dank geht vor allen Dingen auch an Herrn Dipl.-Ing. (FH) Markus Englich, dem heutigen Geschäftsführer von F2GeoS, für die Gestaltung der Jahresberichte und den Webauftritt. Danke auch an Herrn Prof. Wolfgang Keller für die problemlose Übergabe der Geschäftsführung.

Letztlich danke ich allen ehemaligen und heutigen Vorstandsmitgliedern von F2GeoS, die im Ehrenamt die seinerzeit gesteckten Ziele nicht nur nachhaltig gepflegt, sondern sogar ausgebaut haben. Die Studierenden der Studiengänge "Geodäsie und Geoinformatik" sowie des englischsprachigen Studiengangs GEOENGINE haben mit F2GeoS e.V. einen verlässlichen Partner, der sich unermüdlich für die studentischen Belange einsetzt.

**Auf weitere 25 Jahre!**

# 36

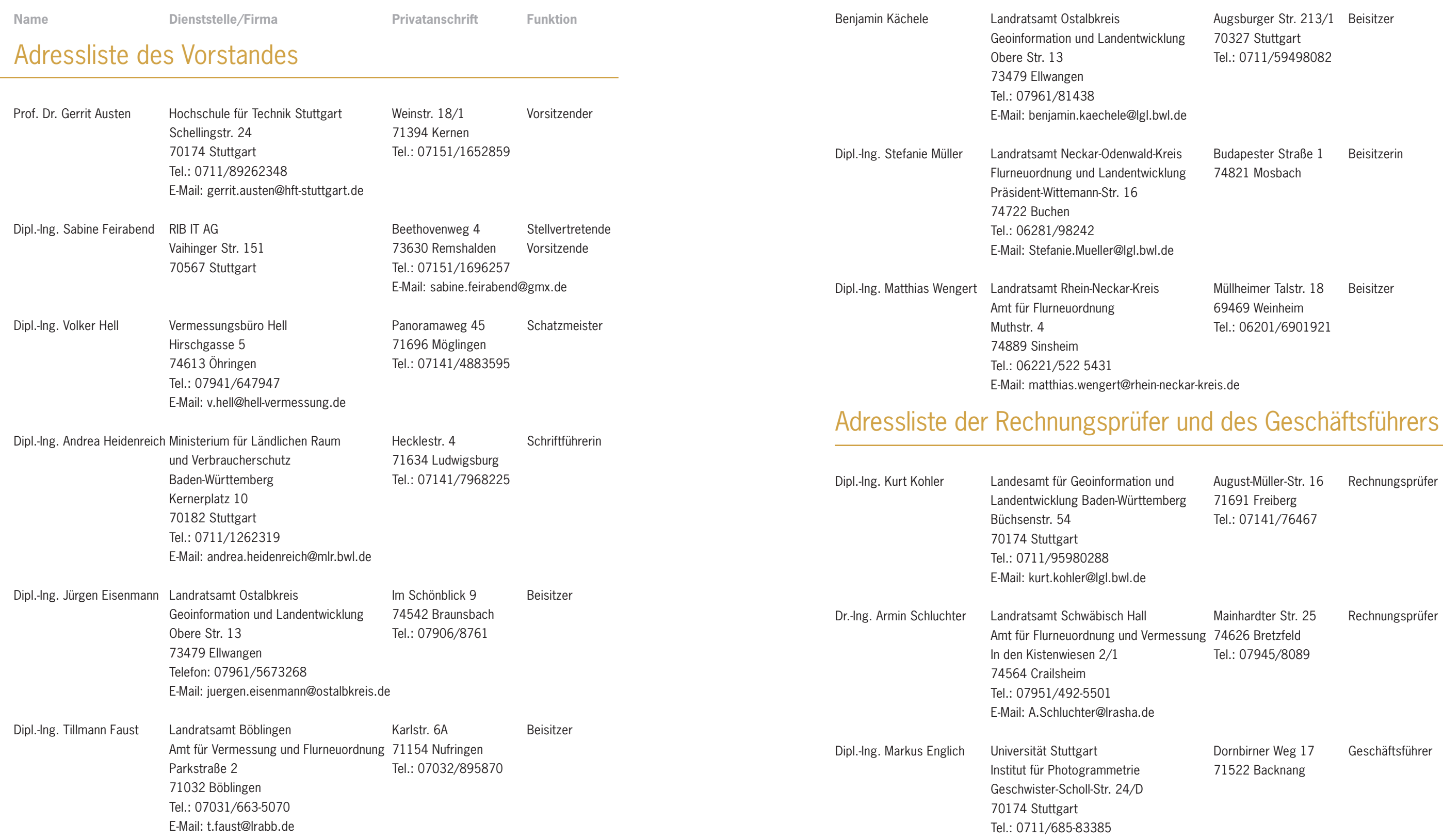

E-Mail: markus.englich@ifp.uni-stuttgart.de

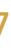

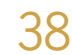

# Liste der juristischen Mitglieder

DVW Baden-Württemberg e.V., Gesellschaft für Geodäsie, Geoinformation und Landmanagem in Stuttgart

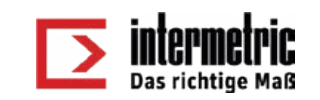

Intermetric, Ges. für Ingenieurvermessung und raumbezogene Informationssysteme mbH in Stuttgart

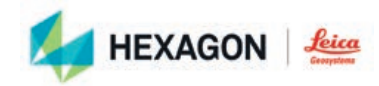

Leica Geosystems GmbH in München

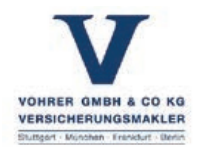

Vohrer GmbH & Co. KG in Stuttgart

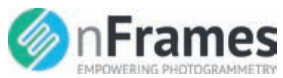

nFrames GmbH

**S**:Trimble.

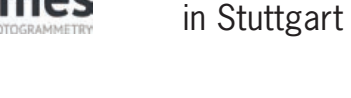

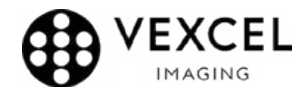

Vexcel Imaging GmbH in Graz, Österreich

Trimble GmbH in Stuttgart

Geburtsdatum

Hausnummer

Hiermit erkläre ich meinen Beitritt zum **Verein "Freunde des Studiengangs Geodäsie und Geoinformatik der Universität Stuttgart e.V. (F2GeoS)"** Der Mitgliedsbeitrag beträgt: **Euro 30,00/Jahr** für natürliche Personen und **Euro 120,00/Jahr** für juristische Personen

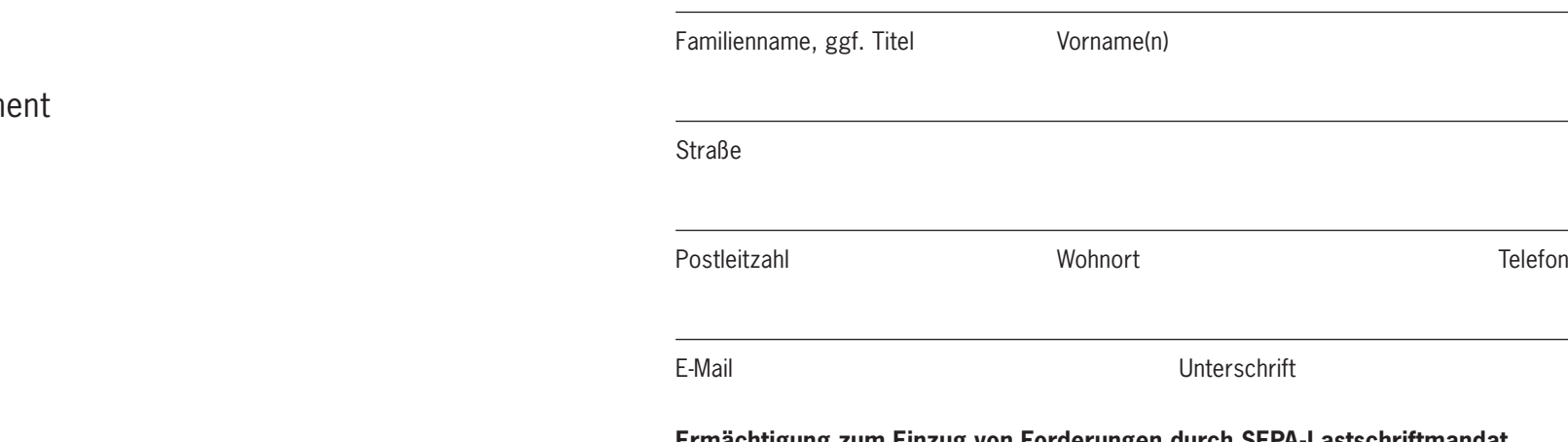

**Ermächtigung zum Einzug von Forderungen durch SEPA-Lastschriftmandat** Zahlungsempfänger: Verein "Freunde des Studiengangs Geodäsie und Geoinformatik der Universität Stuttgart e.V.(F2GeoS)", Gläubiger-Identifikationsnummer: DE98ZZZ00001022719, Mandatsreferenz: (wird separat mitgeteilt)

Ich ermächtige oben genannten Zahlungsempfänger widerruflich, die von mir zu entrichtenden **Jahresbeiträge**  bei Fälligkeit am Jahresbeginn zu Lasten meines Kontos

Name und Anschrift des Kontoinhabers

IBAN BIC DISPONSITION OF THE SECOND BIC

bei (Name des kontoführenden Kreditinstituts) mittels SEPA-Basislastschrift einzuziehen.

Wenn mein Konto die erforderliche Deckung nicht aufweist, besteht seitens des kontoführenden Kreditinstituts keine Verpflichtung zur Einlösung. Teileinlösungen werden im SEPA-Lastschriftverfahren nicht vorgenommen.

Ort, Datum Unterschrift

**Informationspflichten** nach Artikel 13 und 14 DSGVO verfügbar unter https://www.f2geos.de/pdf/F2GeoS-Informationspflichten.pdf

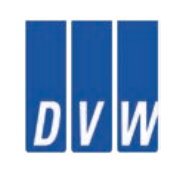

Bitte zurücksenden an: Prof. Dr. Gerrit Austen, c/o Hochschule für Technik Stuttgart, Schellingstr. 24, 70174 Stuttgart Beitrittserklärung

### **Herausgeber:**

Verein "Freunde des Studiengangs Geodäsie und Geoinformatik der Universität Stuttgart e. V. (F2GeoS)" p. A. Prof. Dr. Gerrit Austen, c/o Hochschule für Technik Stuttgart, Schellingstraße 24, 70174 Stuttgart

### **Bankverbindung:**

Landesbank Baden-Württemberg Stuttgart, IBAN: DE87600501010002088549, BIC: SOLADEST600